# **Trassir Script Framework** Documentation

**Выпуск stable** 

**AATrubilin** 

сент. 02, 2019

# Оглавление

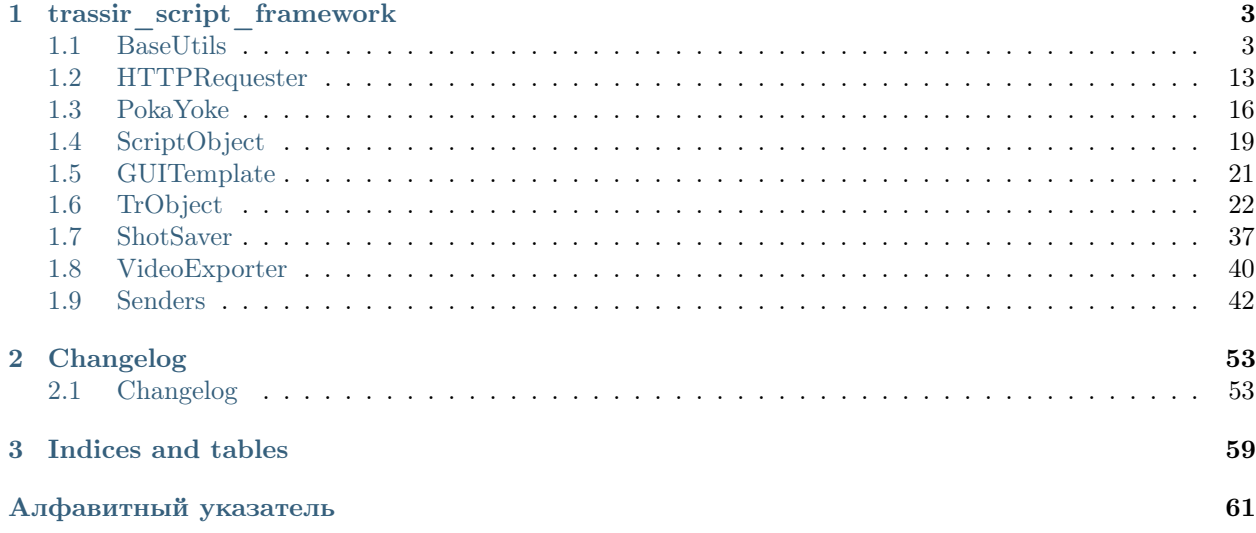

Фреймворк для скриптов автоматизации Trassir. Для использования фреймворка скопируйте [исходный код](https://github.com/AATrubilin/trassir_script_framework/blob/master/trassir_script_framework.py) в свой скрипт

Примеры использования фреймворка доступны по [ссылке](https://github.com/AATrubilin/trassir_script_framework/tree/master/examples) Дополнительная информация о скриптах доступна в [документации](https://www.dssl.ru/files/trassir/manual/ru/setup-script-feature.html)

# Глава 1

trassir\_script\_framework

# <span id="page-6-3"></span><span id="page-6-1"></span><span id="page-6-0"></span>1.1 BaseUtils

# 1.1.1 run\_as\_thread

static BaseUtils.run\_as\_thread( $func$ ) Декоратор для запуска функций в отдельном потоке.

Результат Функция в отдельном потоке

Тип результата [threading.Thread](https://docs.python.org/2.7/library/threading.html#threading.Thread)

## Examples

```
>>> import time
>>>
>>>
>>> @BaseUtils.run_as_thread
>>> def run_count_timer():
... time.sleep(1)
\ldots host.stats()["run_count"] += 1
>>>
>>>
>>> run_count_timer()
```
# 1.1.2 win\_encode\_path

```
static BaseUtils.win_encode_path(\textit{path})Изменяет кодировку на "cp1251" для WinOS.
```
Параметры path ([str](https://docs.python.org/2.7/library/functions.html#str)) – Путь до файла или папки

<span id="page-7-2"></span>Результат Декодированый путь до файла или папки

Тип результата str

#### **Examples**

```
>>> path = r"D:/Shots/Cкриншот.jpeg"
>>> os.path.isfile(path)
False
>>> os.path.isfile(BaseUtils.win_encode_path(path))
True
```
# 1.1.3 is file exists

```
static BaseUtils.is_file_exists(file path, tries=1)
    Проверяет, существует ли файл.
```
Проверка происходит в течении tries секунд.

#### Предупреждение:

Запускайте функцию только в отдельном потоке если tries > 1 Вторая и последующие проверки производятся с time.sleep(1)

#### Параметры

- file\_path  $(\text{str})$  Полный путь до файла
- $\bullet$  tries (int, optional) Количество проверок. По умолчанию tries=1

Результат True if file exists, False otherwise

Тип результата bool

#### **Examples**

```
>>> BaseUtils.is_file_exists("_t1server.settings")
True
```
# 1.1.4 is folder exists

```
static BaseUtils.is_folder_exists(folder)
    Проверяет существование папки и доступ на запись.
```
Параметры folder  $(\text{str})$  – Путь к папке.

Raises IOError - Если папка не существует

```
>>> BaseUtils.is_folder_exists("/test_path")
IOError: Folder '/test_path' is not exists
```
# <span id="page-8-1"></span>1.1.5 is template exists

<span id="page-8-0"></span>classmethod BaseUtils.is\_template\_exists(template\_name) Проверяет существование шаблона

Параметры template\_name  $(\text{str}) - \text{M}_{\text{M}}$  $(\text{str}) - \text{M}_{\text{M}}$  $(\text{str}) - \text{M}_{\text{M}}$  шаблона

Результат [True](https://docs.python.org/2.7/library/constants.html#True) если шаблон существует, иначе [False](https://docs.python.org/2.7/library/constants.html#False)

Тип результата [bool](https://docs.python.org/2.7/library/functions.html#bool)

# 1.1.6 cat

classmethod BaseUtils.cat( $filepath$ ,  $check\_ext=True$ ) Выводит на отображение текстовую инфомрацию.

#### Совет:

- $\bullet$  WinOS: открывает файл программой по умолчанию
- TrassirOS: открывает файл в терминале с помощью утилиты  $cat$

#### Примечание:

Доступные расширения файлов: [".txt", ".csv", ".log"] Если открываете файл с другим расширением установите check\_ext=False

#### Параметры

- filepath  $(str)$  $(str)$  $(str)$  Полный путь до файла
- check\_ext ([bool](https://docs.python.org/2.7/library/functions.html#bool), optional) Если True проверяет расширение файла. По умолчанию True

#### Examples

>>> BaseUtils.cat("/home/trassir/ Trassir 3 License.txt")

<span id="page-9-1"></span>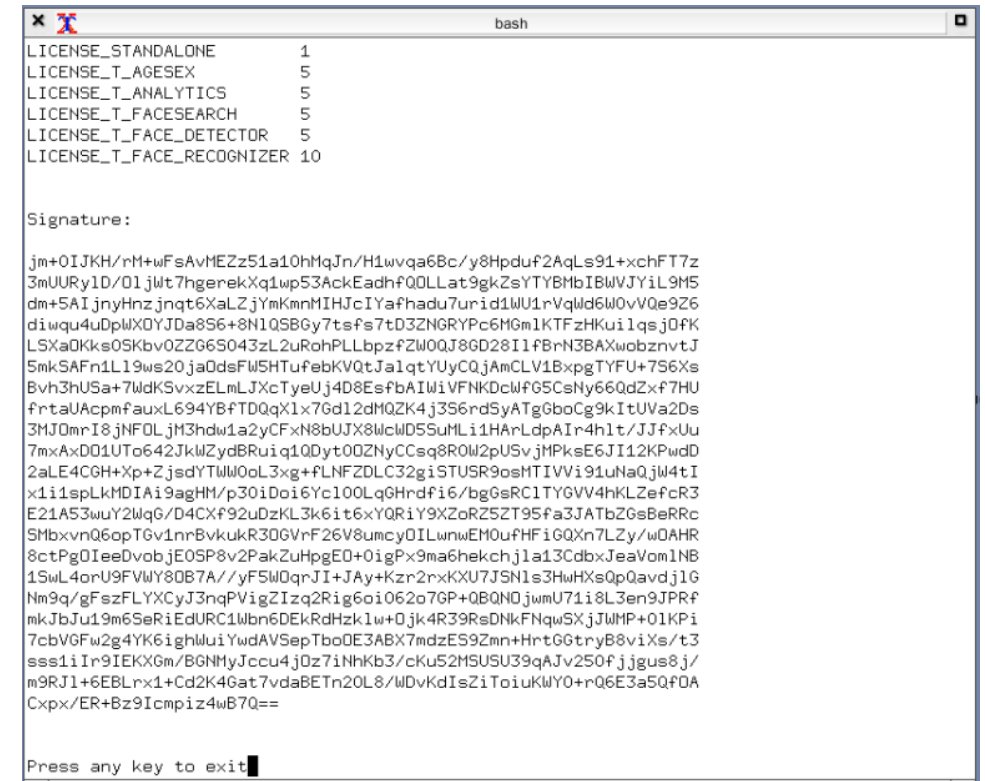

Raises TypeError - Если check\_ext=True расширение файла нет в списке \_TEXT\_FILE\_EXTENSIONS

# $1.1.7$  to json

<span id="page-9-0"></span>classmethod BaseUtils.to\_json( $data$ , \*\* $kwargs$ ) Сериализация объекта в JSON стрку

Примечание: Не вызывает ошибку при сериализации объектов datetime, date, SE\_Settings, SE\_Object

Параметры data (obj) - Объект для сериализации

Результат JSON строка

Тип результата str

```
>>> obj = \{ "now": datetime now() }>>> json.dumps(obj)
TypeError: datetime.datetime(2019, 4, 2, 18, 01, 33, 881000) is not JSON<sub>L</sub>
\hookrightarrow serializable
>>> BaseUtils.to_json(obj, indent=None)
'{'"now": "2019-04-02T18:01:33.881000"}'
```
# <span id="page-10-2"></span>1.1.8 ts\_to\_dt

static BaseUtils.ts\_to\_dt(ts) Конвертирует timestamp в [datetime](https://docs.python.org/2.7/library/datetime.html#module-datetime) объект

**Параметры** ts  $(int)$  $(int)$  $(int)$  – Timestamp

Результат Datetime объект

Тип результата [datetime](https://docs.python.org/2.7/library/datetime.html#module-datetime)

#### Examples

>>> BaseUtils.ts\_to\_dt(1564109694242000) datetime.datetime(2019, 7, 26, 9, 54, 54, 242000)

## 1.1.9 dt to ts

<span id="page-10-0"></span>static BaseUtils.dt\_to\_ts( $dt$ ) Конвертирует [datetime](https://docs.python.org/2.7/library/datetime.html#module-datetime) объект в trassir timestamp

Параметры dt ([datetime](https://docs.python.org/2.7/library/datetime.html#module-datetime)) – Datetime

Результат Trassir timestamp

Тип результата [int](https://docs.python.org/2.7/library/functions.html#int)

#### Examples

```
>>> BaseUtils.ts_to_dt(datetime(2019, 7, 26, 9, 54, 54, 242000))
1564109694242000
```
# 1.1.10 lpr flags decode

```
classmethod BaseUtils.lpr_flags_decode(flags)
    Преобразует флаги события AutoTrassir
```
Приводит флаги события человекочитаемый список

Примечание: Список доступных флагов:

- LPR\_UP Направление движения вверх
- LPR\_DOWN Направление движения вниз
- LPR\_BLACKLIST Номер в черном списке
- LPR\_WHITELIST Номер в черном списке
- LPR\_INFO Номер в информационном списке
- LPR\_FIRST\_LANE Автомобиль двигается по первой полосе
- LPR\_SECOND\_LANE Автомобиль двигается по второй полосе
- LPR\_THIRD\_LANE Автомобиль двигается по третей полосе
- <span id="page-11-2"></span>• LPR\_EXT\_DB\_ERROR - Ошибка во внешнем списке
- LPR\_CORRECTED Номер исправлен оператором

Параметры flags ([int](https://docs.python.org/2.7/library/functions.html#int)) – Биты LPR события. Как правило аргумент ev. flags события SE\_LprEvent AutoTrassir. Например 536870917

Результат Список флагов

Тип результата List[[str](https://docs.python.org/2.7/library/functions.html#str)]

#### Examples

```
>>> BaseUtils.lpr_flags_decode(536870917)
['LPR_UP', 'LPR_BLACKLIST']
```
## 1.1.11 event type encode

```
classmethod BaseUtils.event_type_encode(event_type)
   \Pistr \geqint
```
Примечание: События в БД хранятся в [int](https://docs.python.org/2.7/library/functions.html#int), в скриптах приходят в человекочитаемом, строковом формате.

Параметры event\_type ([str](https://docs.python.org/2.7/library/functions.html#str)) – Тип события как в скриптах.

#### Examples

```
>>> BaseUtils.event_type_encode("Border Crossed A -> B")
-2010220362
```
Результат Тип события как в БД

Тип результата [int](https://docs.python.org/2.7/library/functions.html#int)

# 1.1.12 event type decode

<span id="page-11-1"></span>classmethod BaseUtils.event\_type\_decode(event\_type) Преобразует тип события [int](https://docs.python.org/2.7/library/functions.html#int) -> [str](https://docs.python.org/2.7/library/functions.html#str)

Примечание: События в БД хранятся в [int](https://docs.python.org/2.7/library/functions.html#int), в скриптах приходят в человекочитаемом, строковом формате.

**Параметры event\_type**  $(int)$  $(int)$  $(int)$  – Тип события как в БД.

#### <span id="page-12-2"></span>Examples

```
>>> BaseUtils.event_type_encode(-2010220362)
"Border Crossed A -> B"
```
Результат Тип события как в скриптах

Тип результата [str](https://docs.python.org/2.7/library/functions.html#str)

## 1.1.13 image to base64

```
classmethod BaseUtils.image_to_base64(image)
```
Создает base64 из изображения

Параметры image ([str](https://docs.python.org/2.7/library/functions.html#str)) – Путь к изображению или изображение

Результат Base64 image

Тип результата [str](https://docs.python.org/2.7/library/functions.html#str)

#### Examples

```
>>> BaseUtils.image_to_base64(r"manual/en/cloud-devices-16.png")
'iVBORw0KGgoAAAANSUhEUgAAB1MAAAH0CAYAAABo5wRhAAAACXBIWXMAAC4jA...'
>>> BaseUtils.image_to_base64(open(r"manual/en/cloud-devices-16.png", "rb").read())
'iVBORw0KGgoAAAANSUhEUgAAB1MAAAH0CAYAAABo5wRhAAAACXBIWXMAAC4jA...'
```
# 1.1.14 base64 to html img

```
classmethod BaseUtils.base64_to_html_img(image\ base64, **kwargs)
     Возвращает base64 изображение в \langle img \rangle html теге
```
#### Параметры

- image\_base64  $(str)$  $(str)$  $(str)$  Base64 image
- \*\*kwargs HTML  $\langle img \rangle$  tag attributes. Подробнее на [html.com](https://html.com/tags/img/#Attributes_of_img)

Результат html image

Тип результата [str](https://docs.python.org/2.7/library/functions.html#str)

```
>>> base64_image = BaseUtils.image_to_base64(r"manual/en/cloud-devices-16.png")
>>> html_image = BaseUtils.base64_to_html_img(base64_image, width=280, height=75)
>>> html_image
'<img src="data:image/png;base64,iVBORw0KGgoAA...Jggg==" width="280" height="75">'
>>> host.message(html_image)
```
<span id="page-13-2"></span>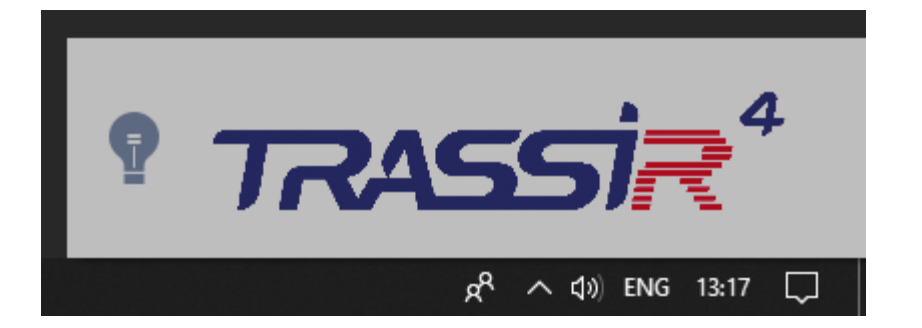

# 1.1.15 save\_pkl

<span id="page-13-0"></span>static BaseUtils.save\_pkl $(\text{file path}, \text{data})$ Сохраняет данные в .pkl файл

#### Параметры

- file\_path  $(\text{str})$  $(\text{str})$  $(\text{str})$  Путь до файла
- $\bullet$  data Данные для сохранения

Результат Абсолютный путь до файла

Тип результата [str](https://docs.python.org/2.7/library/functions.html#str)

#### Examples

```
>>> data = {"key": "value"}
>>> BaseUtils.save_pkl("saved_data.pkl", data)
'D:\DSSL\Trassir-4.1-Client\saved_data.pkl'
```
# 1.1.16 load\_pkl

```
static BaseUtils.load_pkl(\it file\_path, \it default\_type=</math> <math display="inline">`dict'></math>Загружает данные из .pkl файла
```
#### Параметры

- file\_path  $(\text{str})$  $(\text{str})$  $(\text{str})$  Путь до файла
- default\_type  $(\textit{optional})$  Тип данных, возвращаемый при неудачной загрузке данных из файла. По умолчанию [dict](https://docs.python.org/2.7/library/stdtypes.html#dict)

Результат Данные из файла или default\_type()

#### Examples

```
>>> BaseUtils.load_pkl("fake_saved_data.pkl")
{}
>>> BaseUtils.load_pkl("fake_saved_data.pkl", default_type=list)
[]
>>> BaseUtils.load_pkl("fake_saved_data.pkl", default_type=int)
0
```
(continues on next page)

(продолжение с предыдущей страницы)

```
>>> BaseUtils.load_pkl("fake_saved_data.pkl", default_type=str)
\bar{1} \bar{1}>>> BaseUtils.load_pkl("saved_data.pkl")
{'key': 'value'}
```
# 1.1.17 get\_operator\_gui

classmethod BaseUtils.get\_operator\_gui() Возвращает объект интерфейса оператора

Результат Объект интерфейса оператора

Тип результата OperatorGUI

Raises ScriptError – Если не удается загрузить интерфейс

#### Examples

Открыть интерфейс Trassir а мониторе №1

```
>>> operator_gui = BaseUtils.get_operator_gui()
>>> operator_gui.raise_monitor(1)
```
# 1.1.18 get\_server\_guid

<span id="page-14-1"></span>classmethod BaseUtils.get\_server\_guid() Возвращает guid текущего сервра

Результат Guid сервера

Тип результата [str](https://docs.python.org/2.7/library/functions.html#str)

#### Examples

```
>>> BaseUtils.get_server_guid()
'client'
```
# 1.1.19 get script name

<span id="page-14-0"></span>classmethod BaseUtils.get\_script\_name() Возвращает имя текущего скрипта

Результат Имя скрипта

Тип результата [str](https://docs.python.org/2.7/library/functions.html#str)

```
>>> BaseUtils.get_script_name()
'Новый скрипт'
```
# <span id="page-15-2"></span>1.1.20 get screenshot folder

# <span id="page-15-0"></span>classmethod BaseUtils.get\_screenshot\_folder()

Возвращает путь до папки скриншотов

При этом производит проверку папки методом [BaseUtils.is\\_folder\\_exists\(\)](#page-7-0)

Результат Полный путь к папке скриншотов

Тип результата [str](https://docs.python.org/2.7/library/functions.html#str)

## Examples

>>> BaseUtils.get\_screenshot\_folder() '/home/trassir/shots'

# 1.1.21 get logger

<span id="page-15-1"></span>classmethod BaseUtils.get\_logger(host log='WARNING', popup log='ERROR',  $file \ log = None,$   $file \ name = None,$ file max bytes=5242880, file backup count=2) Возвращает логгер с предустановленными хэндлерами

## Доступные хэндлеры:

- $host$   $log:$  Пишет сообщения в основной лог сервера  $_t$ 1server.log
- popup log: Показывает всплывающие сообщения message/alert/error
- file  $log:$  Пишет сообщения в отдельный файл в папку скриншотов

Для каждого хэндлера можно установить разный уровень логирования

По умолчанию host\_log="WARNING" и popup\_log="ERROR"

Примечание: Имя файла лога можно указать с расширение «.log» или без.

## См.также:

[Logging levels на сайте docs.python.org](https://docs.python.org/2/library/logging.html#logging-levels)

## Параметры

- host\_log ([str](https://docs.python.org/2.7/library/functions.html#str), optional) Уровень логирования в основной лог. По умолчанию "WARNING"
- popup\_log  $(str, optional) Ypo$  $(str, optional) Ypo$  $(str, optional) Ypo$ вень логирования во всплывающих сообщениях. По умолчанию "ERROR"
- file\_log ([str](https://docs.python.org/2.7/library/functions.html#str), optional) Уровень логирования в отдельный файл  $\Pi$ о умолчанию [None](https://docs.python.org/2.7/library/constants.html#None)
- file\_name  $(\text{str}, \text{optional}) \text{M}$  $(\text{str}, \text{optional}) \text{M}$  $(\text{str}, \text{optional}) \text{M}$ мя файла для логирования. По умолчанию [None](https://docs.python.org/2.7/library/constants.html#None) и равно <имени скрипта>.log
- $\bullet$  file\_max\_bytes ([int](https://docs.python.org/2.7/library/functions.html#int), optional) Максимальный размер файла лога в байтах. По умолчанию 5 \* 1024 \* 1024

<span id="page-16-3"></span> $\bullet$  file\_backup\_count (int, optional) – Макссимальное кол-во бэкапов лога. По умолчанию 2

```
Результат Логгер
```
Тип результата logging.logger

#### **Examples**

```
>>> logger = BaseUtils.get_logger()
>>> logger.warning("My warning message")
>>> try:
         # noinspection PyUnresolvedReferences
\sim 10do_something()
\overline{1} , \overline{1}... except NameError:
         logger.error("Function is not defined", exc_info=True)
\mathbb{R}^2
```
# 1.1.22 set script name

```
classmethod BaseUtils.set_script_name(fmt=None, script name=None)
    Автоматически изменяет имя скрипта
```
Новое имя скрипта создается на основе параметров скрипта. По желанию можно изменить шаблон имени. По умолчанию "{title} v{version}"

Примечание: Имя изменяется только если сейчас у скрипта стандартное имя, например "Новый скрипт" или "Unnamed Script" и др.

#### Параметры

- $\bullet$  fmt (str, optional) Шаблон имени скрипта. По умолчанию None
- $\bullet$  script\_name (str, optional) Имя скрипта. Если не задано парсит имя из параметров. По умолчанию None

#### **Examples**

```
>>> BaseUtils.set_script_name()
'trassir_script_framework v0.4'
```

```
>>> BaseUtils.set_script_name(fmt="{t \text{ } i \text{ } t \text{ } l \text{ } e}}")
'trassir_script_framework'
```
# <span id="page-16-0"></span>1.2 HTTPRequester

```
class HTTPRequester (opener=None, timeout=10)
    Framework for urllib2
```
#### См. также:

https://docs.python.org/2/library/urllib2.html#urllib2.build opener

<span id="page-17-1"></span>Параметры

- opener ([urllib2.OpenerDirector](https://docs.python.org/2.7/library/urllib2.html#urllib2.OpenerDirector), optional) Обработчик запросов. По умолчанию [None](https://docs.python.org/2.7/library/constants.html#None)
- $\bullet$  timeout ([int](https://docs.python.org/2.7/library/functions.html#int), optional) Время ожидания запроса, в секундах. По умолчанию timeout=10

#### Examples

Пример запроса к SDK Trassir

```
>>> # Отключение проверки сертификата
>>> context = ssl.create_default_context()
>>> context.check_hostname = False
>>> context.verify_mode = ssl.CERT_NONE
>>>
>>> handler = urllib2.HTTPSHandler(context=context)
>>> opener = urllib2.build_opener(handler)
>>>
>>> requests = HTTPRequester(opener, timeout=20)
>>> response = requests.get(
... "https://172.20.0.101:8080/login",
... params={"username": "Admin", "password": "12345"}
... )
>>>
>>> response.code
200
>>> response.text
'\{\n\ "sid" : "T6LAAcxg", \n "success" : 1\n}\n'
>>> response.json
{u'success': 1, u'sid': u'T6LAAcxg'}
```
<span id="page-17-0"></span>class Response(\*args)

Класс ответа от сервера

code

Код ответа сервера Type [str](https://docs.python.org/2.7/library/functions.html#str) | [int](https://docs.python.org/2.7/library/functions.html#int)

text

Текст ответа Type [str](https://docs.python.org/2.7/library/functions.html#str)

json

Создает объект из json ответа Type [dict](https://docs.python.org/2.7/library/stdtypes.html#dict) | list

get(url, params=None, headers=None)

Создает GET запрос по указанному url

Параметры

- url  $(str)$  $(str)$  $(str)$  Url для запроса
- params  $(\text{dict}, \text{optional}) \text{PiapamerpM GET}$  $(\text{dict}, \text{optional}) \text{PiapamerpM GET}$  $(\text{dict}, \text{optional}) \text{PiapamerpM GET}$  запроса
- headers  $(dict, optional) 3a$  $(dict, optional) 3a$  $(dict, optional) 3a$ головки запроса

#### <span id="page-18-0"></span>Examples

```
>>> requests = HTTPRequester()
>>> response = requests.get(
... "http://httpbin.org/get",
... params={"PARAMETER": "TEST"},
... )
>>> response.code
200
>>> response.text<br>'\{\n\} "args": \{\n\}{\rm "PARAMETER": "TEST"\n}, \n ...'
>>> response.json
{u'args': {u'PARAMETER': u'TEST'}, ...}
```
Результат Response instance Тип результата [HTTPRequester.Response](#page-17-0)

post(url, data=None, headers=None)

Создает POST запрос по указанному url

Параметры

- url  $(str)$  $(str)$  $(str)$  Url для запроса
- data ([dict](https://docs.python.org/2.7/library/stdtypes.html#dict), optional) Данные POST запроса
- headers  $(dict, optional) 3a$  $(dict, optional) 3a$  $(dict, optional) 3a$ головки запроса

#### Examples

```
>>> requests = HTTPRequester()
>>> response = requests.post(
... "http://httpbin.org/post",
... data={"PARAMETER": "TEST"},
... headers={"Content-Type": "application/json"},
... )
>>> response.code
200
>>> response.text
'\{\n \text{ "args": } {\n \text{ "PARAMETER": } "TEST"\n }, \n \ldots'>>> response.json
{u'args': {u'PARAMETER': u'TEST'}, ...}
```
Результат Response instance Тип результата [HTTPRequester.Response](#page-17-0)

## 1.2.1 Response

```
class Response(*args)
    Класс ответа от сервера
    code
```
Код ответа сервера Type [str](https://docs.python.org/2.7/library/functions.html#str) | [int](https://docs.python.org/2.7/library/functions.html#int)

text

Текст ответа Type [str](https://docs.python.org/2.7/library/functions.html#str) <span id="page-19-1"></span>json

Создает объект из json ответа Type [dict](https://docs.python.org/2.7/library/stdtypes.html#dict) | list

# <span id="page-19-0"></span>1.3 PokaYoke

class PokaYoke

Класс для защиты от дурака

Позволяет блокировать запуск скрипта на ПО, где это не предусмотрено (например, на клиенте или TOS). А также производить некоторые другие проверки.

# 1.3.1 ban\_tos

static PokaYoke.ban\_tos()

Блокирует запуск скрипта на Trassir OS

Raises OSError – Если скрипт запускается на Trassir OS

#### Examples

```
>>> PokaYoke.ban_tos()
OSError: Скрипт недоступен для TrassirOS
```
# 1.3.2 ban\_win

static PokaYoke.ban\_win() Блокирует запуск скрипта на Windows OS

Raises OSError – Если скрипт запускается на Windows OS

#### Examples

```
>>> PokaYoke.ban_win()
OSError: Скрипт недоступен для WindowsOS
```
# 1.3.3 ban\_client

```
static PokaYoke.ban_client()
    Блокирует запуск скрипта на Trassir Client
```
Raises TrassirError – Если скрипт запускается на Trassir Client

```
>>> PokaYoke.ban_client()
TrassirError: Скрипт недоступен для клиентской версии Trassir
```
# <span id="page-20-2"></span>1.3.4 ban\_daemon

classmethod PokaYoke.ban\_daemon()

Блокирует запуск скрипта на сервре Trassir, который запущен как служба

**Raises TrassirError** – Если скрипт запускается на сервре Trassir, который запущен как служба

#### Examples

```
>>> PokaYoke.ban_daemon()
TrassirError: Скрипт недоступен для Trassir запущенным как служба
```
## 1.3.5 check email account

```
static PokaYoke.check_email_account(account\_name)Проверяет существование E-Mail аккаунта
```
Параметры account\_name ([str](https://docs.python.org/2.7/library/functions.html#str)) – Имя E-Mail аккаунта

Результат Список объектов

Тип результата  $List[TrObject]$  $List[TrObject]$  $List[TrObject]$ 

Raises

- ParameterError Если аккаунт не выбран
- ObjectsNotFoundError Если аккаунт не найден

#### Examples

```
>>> PokaYoke.check_email_account("")
ParameterError: 'EmailAccount' не выбраны
>>> PokaYoke.check_email_account("YourAccount")
ObjectsNotFoundError: Не найдены объекты EmailAccount: YourAccount
>>> PokaYoke.check_email_account("MyAccount")
[TrObject('MyAccount')]
```
## 1.3.6 parse\_emails

<span id="page-20-1"></span>classmethod PokaYoke.parse\_emails( $maing$  list,  $regex=None)$ 

Парсит email дреса из строки и проверяет с помощью regex.

#### Параметры

- $\bullet$  mailing\_list  $(str)$  $(str)$  $(str)$  Список email адресов, разделенный запятыми
- regex (SRE\_Pattern, optional) Новый regex шаблон для проверки. По умолчанию [None](https://docs.python.org/2.7/library/constants.html#None)

Результат Список адресов

Тип результата  $List|str|$  $List|str|$  $List|str|$ 

Raises ParameterError – Если найден невалидный email

#### <span id="page-21-2"></span>Examples

```
>>> PokaYoke.parse_emails("a.trubilil!dssl.ru,support@dssl.ru")
ParameterError: Email 'a.trubilil!dssl.ru' is not valid!
>>>
>>> PokaYoke.parse_emails("a.trubilil@dssl.ru,support@dssl.ru")
['a.trubilil@dssl.ru', 'support@dssl.ru']
```
# 1.3.7 check\_phones

<span id="page-21-0"></span>classmethod PokaYoke.check\_phones( $phones, \,regex=None)$ 

Проверяет строку на валидность телефонных номеров с помощью regex.

#### Параметры

- phones  $(str)$  $(str)$  $(str)$   $C$ писок телефонов, разделенный запятыми или точкой с запятой
- regex (SRE\_Pattern, optional) Новый regex шаблон для проверки. По умолчанию [None](https://docs.python.org/2.7/library/constants.html#None)

Результат Список номеров телефона

Тип результата [str](https://docs.python.org/2.7/library/functions.html#str)

Raises ParameterError – Если найден невалидный номер телефона

#### Examples

```
>>> PokaYoke.check_phones("79999999999,78888888888A")
ParameterError: Bad chars in phone list: `A`
>>>
>>> PokaYoke.check_phones("a.trubilil@dssl.ru,support@dssl.ru")
'79999999999,78888888888'
```
# 1.3.8 fire recognizer events

```
classmethod PokaYoke.fire_recognizer_events(enable=True, server_guid=None)
    Проверяет «Режим для СКУД» настроек распознавания лиц.
```
По умолчанию проверяет активирован ли «Режим для СКУД» на сервере, где запущен скрипт. По желанию можно указать удаленный сервер дял проверки.

#### Параметры

- enable  $(bool, optional)$  $(bool, optional)$  $(bool, optional)$  Состояние параметра. По умолчанию [True](https://docs.python.org/2.7/library/constants.html#True).
- server\_guid ([str](https://docs.python.org/2.7/library/functions.html#str), optional) Guid сервера. По умолчанию [None](https://docs.python.org/2.7/library/constants.html#None).

Raises

- $\bullet$  RuntimeError Если указанный сервер недоступен.
- EnvironmentError Если моудль распознавания или режим для  $CKV\Box$ не доступны.
- TrassirError Если текущее состояние не соотвествует необходимомому.

#### <span id="page-22-1"></span>Examples

```
>>> PokaYoke.fire_recognizer_events()
TrassirError: Пожалуйста, активируйте 'Режим для СКУД' в настройках распознавания<sub>⊔</sub>
\rightarrowлиц
```
# <span id="page-22-0"></span>1.4 ScriptObject

```
class ScriptObject(name=None, guid=None, parent=None)
    Создает объект для генерации событий
```
#### Параметры

- name  $(\text{str}, \text{optional}) \text{MMS}$  $(\text{str}, \text{optional}) \text{MMS}$  $(\text{str}, \text{optional}) \text{MMS}$  объекта. По умолчанию [None](https://docs.python.org/2.7/library/constants.html#None)
- guid ([str](https://docs.python.org/2.7/library/functions.html#str), optional) Guid объекта. По умолчанию [None](https://docs.python.org/2.7/library/constants.html#None)
- parent ([str](https://docs.python.org/2.7/library/functions.html#str), optional) Guid родительского объекта. По умолчанию [None](https://docs.python.org/2.7/library/constants.html#None)

#### Примечание:

- Имя объекта по умолчанию [BaseUtils.get\\_script\\_name\(\)](#page-14-0)
- Guid объекта по умолчанию строится по шаблноу "{script\_guid}\_object"
- Guid родительского объекта по умолчанию  $\textit{BaseUtils.get}$  server\_guid()

#### Examples

```
>>> # Создаем объект
>>> scr_obj = ScriptObject()
```

```
>>> # Проверяем текущее состояние объекта
>>> scr_obj.health
'OK'
```

```
>>> # Установить флаг возле объекта
>>> scr_obj.check_me = True
```

```
>>> # Сгенерировать событие с текстом
>>> scr_obj.fire_event_v2("New event")
```
#### health

Состояние объекта Type "OK" | "Error"

check\_me

Флаг check\_me объекта

Type [bool](https://docs.python.org/2.7/library/functions.html#bool)

#### name

Имя объекта Type [str](https://docs.python.org/2.7/library/functions.html#str)

#### <span id="page-23-1"></span>folder

Папка объекта

#### Type [str](https://docs.python.org/2.7/library/functions.html#str)

context\_menu\_button(text, callback)

Добавляет кнопку в контекстное меню объекта

#### Параметры

- text  $(\text{str})$  $(\text{str})$  $(\text{str})$   $T$ екст кнопки
- callback (function) Функция, которая вызывается при нажатии на кнопку. В качестве единственного аргумента функция приимает текущий объект (host\_ip.object(self.guid)).

Результат Хендлер контекстного меню

Тип результата SE\_ContextCatcher

Raises

- ValueError Если пустой текст кнопки.
- TypeError Если callback нельзя вызвать в качестве функции.

#### Examples

```
>>> scr = ScriptObject()
>>>
>>> def switch(obj):
... scr.check_me = not scr.check_me
... btn.set_name("OFF" if scr.check_me else "ON")
>>>
>>> btn = scr.context_menu_button("ON", switch)
```
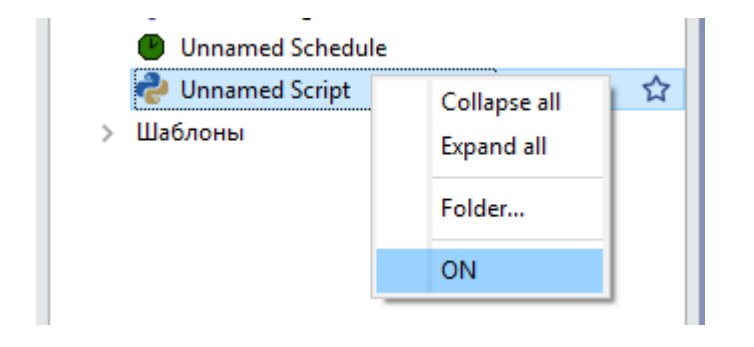

# >>> btn

```
<host_ip.SE_ContextCatcher object at 0x17B01A98>
>>> scr.context_menu
[('ON', 'switch', <host_ip.SE_ContextCatcher object at 0x17B01A98>)]
```
<span id="page-23-0"></span>fire\_event\_v2(message, channel=", data=")

Создает событие в Trassir

Параметры

- message  $(str) Coof$  $(str) Coof$  $(str) Coof$ щение события  $(p1)$
- channel ([str](https://docs.python.org/2.7/library/functions.html#str), optional) Ассоциированный с событием канал  $(p2)$
- data ([str](https://docs.python.org/2.7/library/functions.html#str), optional) Дополнительные данные  $(p3)$

```
>>> scr = ScriptObject()
>>> scr.fire_event_v2("Hello world")
```
<span id="page-24-2"></span>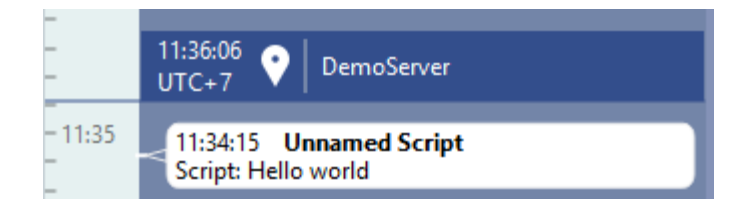

# <span id="page-24-0"></span>1.5 GUITemplate

#### <span id="page-24-1"></span>class GUITemplate( $template\_name)$

Класс для работы с шаблонами Trassir

При инициализации находит существующий шаблон по имени или создает новый.

Примечание: Если вручную создать два или большее шаблона с одинаковыми именами данный класс выберет первый попавшийся шаблон с заданным именем.

Предупреждение: Работа с контентом шаблона может привести к падениям трассира. Используйте данный класс на свой страх и риск!

Совет: Для понимания, как формируется контент отредактируйте любой шаблон вручную и посмотрите что получится в скрытых параметрах трассира (активируются нажатием клавиши F4 в настройках трассира)  $Hacmpo\ddot{u}x/\mu a\ddot{b}m$ я шаблона>/content

Ниже предсталвены некоторые примеры шаблонов

- Вывод одного канала S0tE8nfg\_0r3QZu4D gui7(DEWARP\_SETTINGS,zwVj07w0, dewarp(),1,S0tE8nfg\_Or3QZu4D)
- Вывод шаблона 4х4 с каналами двумя Kpid6EC0\_Or3QZu4D, ZRtXLrgu\_Or3QZu4D gui7(DEWARP\_SETTINGS,zwVj07w0,dewarp(),4,Kpid6EC0\_Or3QZu4D, ZRtXLrgu\_Or3QZu4D,,)
- Вывод шаблон с минибраузером и ссылкой на  $https://www.google.com/">$  $https://www.google.com/">$ minibrowser(0,htmltab(,https://www.google.com/))

Параметры template\_name  $(\text{str}) (\text{str}) (\text{str}) -$ Имя шаблон

```
>>> # Создаем шаблон с именем "New template" и получаем его guid
>>> template = GUITemplate("New template")
>>> template.guid
'Y2YFAkeZ'
```

```
>>> # Устанавливаем на шаблон минибраузер с ссылкой на google
>>> template.content = "minibrowser(0,htmltab(,https://www.google.com/))"
```
<span id="page-25-4"></span>>>> # Изменяем имя шаблона на "Google search" >>> template.name = "Google search"

>>> # Открываем шаблон на первом мониторе >>> template.show(1)

guid

Guid шаблона Type [str](https://docs.python.org/2.7/library/functions.html#str)

name

Имя шаблона Type [str](https://docs.python.org/2.7/library/functions.html#str)

content

Контент шаблона Type [str](https://docs.python.org/2.7/library/functions.html#str)

#### <span id="page-25-3"></span>delete()

Удаляет шаблон

show(monitor=1)

Открывает шаблон на указаном мониторе

Параметры monitor ([int](https://docs.python.org/2.7/library/functions.html#int), optional) – Номер монитора. По умолчанию monitor=1

# <span id="page-25-0"></span>1.6 TrObject

```
class TrObject(obj)
```
Вспомогательный класс для работы с объектами Trassir

obj

Объект trassir object('{guid}') или [None](https://docs.python.org/2.7/library/constants.html#None) Type SE\_Object

obj\_methods

Список методов объекта [TrObject.obj](#page-25-2) Type List[[str](https://docs.python.org/2.7/library/functions.html#str)]

#### name

Имя объекта или его guid Type [str](https://docs.python.org/2.7/library/functions.html#str)

#### guid

Guid объекта Type [str](https://docs.python.org/2.7/library/functions.html#str)

#### full\_guid

Полный guid {guid объекта}\_{guid сервера} или [None](https://docs.python.org/2.7/library/constants.html#None) Type [str](https://docs.python.org/2.7/library/functions.html#str)

#### type

Тип объекта, например "RemoteServer", "Channel", "Grabber", "User", и др. Type [str](https://docs.python.org/2.7/library/functions.html#str)

#### path

Путь в настройках или [None](https://docs.python.org/2.7/library/constants.html#None)

Type [str](https://docs.python.org/2.7/library/functions.html#str)

#### <span id="page-26-2"></span>parent

Guid родительского объекта или [None](https://docs.python.org/2.7/library/constants.html#None)

```
Type str
```
server

Guid сервера или [None](https://docs.python.org/2.7/library/constants.html#None) Type [str](https://docs.python.org/2.7/library/functions.html#str)

#### settings

```
Объект настроек settings('{path}') или None
   Type SE_Settings
```
#### Raises

- Туре $Error Ec$ ли неправильные параметры объекта
- $\bullet$  ValueError Если в имени объекта есть запятые

# 1.6.1 Servers

#### <span id="page-26-0"></span>class Servers

Класс для работы с серверами

#### Examples

```
>>> srvs = Servers()
>>> local_srv = srvs.get_local()
[TrObject('Клиент')]
>>> # Првоерим "Здоровье" локального сервера
>>> local_srv[0].obj.state("server_health")
'Health Problem'
```
#### get\_local()

Возвращает локальный сервер (на котором запущен скрипт) Результат Список объектов Тип результата  $List[TrObject]$  $List[TrObject]$  $List[TrObject]$ 

get\_remote()

Возвращает список удаленных серверов Результат Список объектов Тип результата  $List[TrObject]$  $List[TrObject]$  $List[TrObject]$ 

get\_all()

Возвращает список всех доступных серверов Результат Список объектов Тип результата  $List[TrObject]$  $List[TrObject]$  $List[TrObject]$ 

# 1.6.2 Persons

```
class Persons(server guid=None)
    Класс для работы с персонами и их папками.
```
См.также:

<span id="page-27-0"></span>[Персоны - Руководство пользователя Trassir](https://www.dssl.ru/files/trassir/manual/ru/setup-persons-folder.html)

**Параметры server\_guid** ([str](https://docs.python.org/2.7/library/functions.html#str) | List |str], optional) – Guid сервера или список guid. По умолчанию [None](https://docs.python.org/2.7/library/constants.html#None), что соотвествует всем доступным серверам.

#### Examples

```
>>> persons = Persons()
>>> persons.get_folders()
[TrObject('Мошенники'), TrObject('DSSL'), TrObject('persons')]
>>> persons.get_persons()
\Gamma{
        'name': 'Leonardo',
        'guid': 'cJuJYAha',
        'gender': 0,
        'birth_date': '1980-01-01',
        'comment': 'Comment',
        'contact_info': 'Contact info',
        'folder_guid': 'n68LOBhG',
        'image': <image, str>,
        'image_guid': 'gBHZ2vpz',
        'effective_rights': 0,
   },
    ...
]
>>> persons.get_person_by_guid("cJuJYAha")
{
   'name': 'Leonardo',
    'guid': 'cJuJYAha',
    'gender': 0,
    'birth_date': '1980-01-01',
    'comment': 'Comment',
    'contact_info': 'Contact info',
    'folder_guid': 'n68LOBhG',
    'image': <image, str>,
    'image_guid': 'gBHZ2vpz',
    'effective_rights': 0,
}
```
get\_folders(names=None)

Возвращает список папок персон Параметры names ([str](https://docs.python.org/2.7/library/functions.html#str) | list, optional) – [str](https://docs.python.org/2.7/library/functions.html#str) - имена, разделенные запятыми или list - список имен. По умолчанию [None](https://docs.python.org/2.7/library/constants.html#None) Результат Список объектов Тип результата  $List[TrObject]$  $List[TrObject]$  $List[TrObject]$ 

get\_persons(folder\_names=None, timeout=10) Возвращает список персон

Примечание: Данный метод работает только с локальной БД.

#### Параметры

• folder\_names  $\text{(str } | \text{ List}[\text{str}], \text{ optional}) - \text{str}$  $\text{(str } | \text{ List}[\text{str}], \text{ optional}) - \text{str}$  $\text{(str } | \text{ List}[\text{str}], \text{ optional}) - \text{str}$  - названия папок персон, разделенные запятыми или list - список папок персон. По умолчанию [None](https://docs.python.org/2.7/library/constants.html#None)

<span id="page-28-2"></span>• timeout ([int](https://docs.python.org/2.7/library/functions.html#int), optional) – Макс. время запроса к БД. По умолчанию timeout=10

Результат Список персон - если персоны найдены

Тип результата List[[dict](https://docs.python.org/2.7/library/stdtypes.html#dict)]

Raises

- EnvironmentError Если произошла ошибка при запросе в БД.
- TrassirError Если в данной сборке Trassir нет метода host\_ip. service\_persons\_get

 $get\_person_by\_grid(person\quadguid, timeout=10 )$ 

Возвращает информацию о персоне по его guid

Примечание: Для уменьшения кол-ва запросов к БД - метод создает локальную копию всех персон при первом запросе и обновляет ее вместе с последующими запросами не чаще чем 1 раз в 10 минут.

#### Параметры

- person\_guid  $(str) Guid$  $(str) Guid$  $(str) Guid$  персоны
- timeout ([int](https://docs.python.org/2.7/library/functions.html#int), optional) Макс. время запроса к БД. По умолчанию timeout=10

Результат Даные о персоне или [None](https://docs.python.org/2.7/library/constants.html#None) если персона не найдена Тип результата [dict](https://docs.python.org/2.7/library/stdtypes.html#dict)

#### <span id="page-28-0"></span> $get\_person\_by\_name(person\_name, timeout=10 )$

Возвращает информацию о персоне по его имени

Примечание: Для уменьшения кол-ва запросов к БД - метод создает локальную копию всех персон при первом запросе и обновляет ее вместе с последующими запросами не чаще чем 1 раз в 10 минут.

#### Параметры

- person\_name  $(\text{str}) \text{M}_{\text{M}}$  $(\text{str}) \text{M}_{\text{M}}$  $(\text{str}) \text{M}_{\text{M}}$  персоны
- timeout ([int](https://docs.python.org/2.7/library/functions.html#int), optional) Макс. время запроса к БД. По умолчанию timeout=10

Результат Даные о персоне или [None](https://docs.python.org/2.7/library/constants.html#None) если персона не найдена Тип результата [dict](https://docs.python.org/2.7/library/stdtypes.html#dict)

## 1.6.3 Users

<span id="page-28-1"></span>class Users(server  $guide=None$ )

Класс для работы с пользователями и их группами.

#### См.также:

[Пользователи - Руководство пользователя Trassir](https://www.dssl.ru/files/trassir/manual/ru/setup-users-folder.html)

**Параметры server\_guid** ([str](https://docs.python.org/2.7/library/functions.html#str) | List[str], optional) – Guid сервера или список guid. По умолчанию [None](https://docs.python.org/2.7/library/constants.html#None), что соотвествует всем доступным серверам.

#### <span id="page-29-2"></span>Examples

```
>>> users = Users()
>>> users.get_groups()
[TrObject('TEST')]
get_groups(names=None)
   Возвращает список групп пользователей
      str | list, optional) – str - имена, разделенные запя-
        тыми или list - список имен. По умолчанию None
      Результат Список объектов
      Тип результата List[TrObject]
get_users(names=None)
   Возвращает список пользователей
      Параметры names (str | list, optional) – str - имена, разделенные запя-
        тыми или list - список имен. По умолчанию None
      Результат Список объектов
      Тип результата TrObject]get_users_by_groups(group_names)
   Возвращает список пользователей из указанных групп
      Параметры group_names (str | list) – str - имена групп, разделенные
        запятыми или list - список имен.
      Результат Список объектов
      Тип результата TrObject]
```
# 1.6.4 Templates

```
class Templates(server guide=None)
    Класс для работы с существующими шаблонами.
```
Параметры server\_guid ([str](https://docs.python.org/2.7/library/functions.html#str) | List[[str](https://docs.python.org/2.7/library/functions.html#str)], optional) – Guid сервера или список guid. По умолчанию [None](https://docs.python.org/2.7/library/constants.html#None), что соотвествует всем доступным серверам.

#### Examples

```
>>> templates = Templates(BaseUtils.get_server_guid())
>>> templates.get_all()
[TrObject('Parking'), TrObject('FR'), TrObject('AT'), TrObject('AD+')]
```

```
get_all(names=None)
```
Возвращает список шаблонов **Параметры names** ([str](https://docs.python.org/2.7/library/functions.html#str) | list, optional) – str - имена, разделенные запятыми или list - список имен. По умолчанию [None](https://docs.python.org/2.7/library/constants.html#None) Результат Список объектов Тип результата List $[TrObject]$  $[TrObject]$  $[TrObject]$ 

# 1.6.5 PosTerminals

```
class PosTerminals(server guide=None)
    Класс для работы с POS Терминалами
```
#### <span id="page-30-1"></span>См.также:

[Настройка POS-терминалов - Руководство пользователя Trassir](https://www.dssl.ru/files/trassir/manual/ru/setup-pos-terminals-folder.html)

Параметры server\_guid ([str](https://docs.python.org/2.7/library/functions.html#str) | List[[str](https://docs.python.org/2.7/library/functions.html#str)], optional) – Guid сервера или список guid. По умолчанию [None](https://docs.python.org/2.7/library/constants.html#None), что соотвествует всем доступным серверам.

#### Examples

```
>>> pos_terminals = PosTerminals()
>>> pos_terminals.get_disabled()
[TrObject('Kacca (1)')]
```

```
get_enabled(names=None)
```
Возвращает список активных POS Терминалов

Параметры names ([str](https://docs.python.org/2.7/library/functions.html#str) | list, optional) – [str](https://docs.python.org/2.7/library/functions.html#str) - имена, разделенные запятыми или list - список имен. По умолчанию [None](https://docs.python.org/2.7/library/constants.html#None) Результат Список объектов Тип результата  $List[TrObject]$  $List[TrObject]$  $List[TrObject]$ 

 $get\_disabled(names=None)$ 

Возвращает список неактивных POS Терминалов Параметры names ([str](https://docs.python.org/2.7/library/functions.html#str) | list, optional) – str - имена, разделенные запятыми или list - список имен. По умолчанию [None](https://docs.python.org/2.7/library/constants.html#None) Результат Список объектов Тип результата  $List[TrObject]$  $List[TrObject]$  $List[TrObject]$ 

```
get_all(names=None)
```
Возвращает список всех POS Терминалов Параметры names ([str](https://docs.python.org/2.7/library/functions.html#str) | list, optional) – str - имена, разделенные запятыми или list - список имен. По умолчанию [None](https://docs.python.org/2.7/library/constants.html#None) Результат Список объектов Тип результата  $List[TrObject]$  $List[TrObject]$  $List[TrObject]$ 

## 1.6.6 Devices

<span id="page-30-0"></span>class Devices(server guid=None) Класс для работы с ip устройствами

#### См.также:

[IP-устройства - Руководство пользователя Trassir](https://www.dssl.ru/files/trassir/manual/ru/setup-ip-cameras-folder.html)

Параметры server\_guid ([str](https://docs.python.org/2.7/library/functions.html#str) | List[[str](https://docs.python.org/2.7/library/functions.html#str)], optional) – Guid сервера или список guid. По умолчанию [None](https://docs.python.org/2.7/library/constants.html#None), что соотвествует всем доступным серверам.

#### Examples

```
>>> devices = Devices()
>>> enabled_devices = devices.get_enabled()
>>> enabled_devices
[TrObject('AC-D2121IR3W'), TrObject('AC-D5123IR32'), ...]
>>>
```
(continues on next page)

(продолжение с предыдущей страницы)

```
>>> # Перезагрузим все устройства
>>> for dev in enabled_devices:
... dev.settings["reboot"] = 1
get<sub>enabled</sub>(names=None)Возвращает список активных устройств
      Параметры namesstr | list, optional) – str - имена, разделенные запя-
         тыми или list - список имен. По умолчанию None
      Результат Список объектов
       Тип результата List TrObject]get\_disabled(names=None)Возвращает список неактивных устройств
      Параметры names (str | list, optional) – str - имена, разделенные запя-
        тыми или list - список имен. По умолчанию None
      Результат Список объектов
      Тип результата List[TrObject]
get<sub>-all</sub>(names=None)Возвращает список всех устройств
      str | list, optional) – str - имена, разделенные запя-
        тыми или list - список имен. По умолчанию None
      Результат Список объектов
       Тип результата TrObject]
```
# 1.6.7 Channels

<span id="page-31-0"></span>class Channels(server guid=None) Класс для работы с каналами

#### См.также:

[Каналы - Руководство пользователя Trassir](https://www.dssl.ru/files/trassir/manual/ru/setup-channels-folder.html)

Параметры server\_guid ([str](https://docs.python.org/2.7/library/functions.html#str) | List[[str](https://docs.python.org/2.7/library/functions.html#str)], optional) – Guid сервера или список guid. По умолчанию [None](https://docs.python.org/2.7/library/constants.html#None), что соотвествует всем доступным серверам.

#### Examples

```
\gg channels = Channels()
>>> selected_channels = channels.get_enabled("AC-D2121IR3W 2,AC-D9141IR2 1")
>>> selected_channels
[TrObject('AC-D2121IR3W 2'), TrObject('AC-D9141IR2 1')]
>>>
\gg> # Включим ручную запись на выбранных каналах
>>> for channel in selected_channels:
... channel.obj.manual_record_start()
\rightarrow>>> # Или добавим к имени канала его guid
>>> for channel in selected_channels:
... channel.settings["name"] += " (\{\})".format(channel.guid)
```
#### $get$  enabled( $names=None$ )

Возвращает список активных каналов

<span id="page-32-1"></span>**Параметры names** ([str](https://docs.python.org/2.7/library/functions.html#str) | list, optional) – str - имена, разделенные запятыми или list - список имен. По умолчанию [None](https://docs.python.org/2.7/library/constants.html#None) Результат Список объектов Тип результата List  $[TrObject]$  $[TrObject]$  $[TrObject]$ 

get\_disabled(names=None)

Возвращает список неактивных каналов Параметры names ([str](https://docs.python.org/2.7/library/functions.html#str) | list, optional) – [str](https://docs.python.org/2.7/library/functions.html#str) - имена, разделенные запятыми или list - список имен. По умолчанию [None](https://docs.python.org/2.7/library/constants.html#None) Результат Список объектов

Тип результата  $List[TrObject]$  $List[TrObject]$  $List[TrObject]$ 

 $get$ \_all( $names=None$ )

Возвращает список всех каналов

**Параметры names** ([str](https://docs.python.org/2.7/library/functions.html#str) | list, optional) – str - имена, разделенные запятыми или list - список имен. По умолчанию [None](https://docs.python.org/2.7/library/constants.html#None) Результат Список объектов Тип результата  $List[TrObject]$  $List[TrObject]$  $List[TrObject]$ 

# 1.6.8 NetworkNodes

```
class NetworkNodes(server_guid=None)
    Класс для работы с сетевыми подключениями
```
#### См.также:

[Сеть - Руководство пользователя Trassir](https://www.dssl.ru/files/trassir/manual/ru/setup-network-folder.html)

Параметры server\_guid ([str](https://docs.python.org/2.7/library/functions.html#str) | List[[str](https://docs.python.org/2.7/library/functions.html#str)], optional) – Guid сервера или список guid. По умолчанию [None](https://docs.python.org/2.7/library/constants.html#None), что соотвествует всем доступным серверам.

#### Examples

```
>>> network nodes = NetworkNodes("client")
>>> network_nodes.get_enabled()
[TrObject('QuattroStationPro (172.20.0.101)'), TrObject('NSK-HD-01 (127.0.0.1)')]
```
get\_enabled(names=None)

```
Возвращает список активных сетевых подключений
```
**Параметры names** ([str](https://docs.python.org/2.7/library/functions.html#str) | list, optional) – str - имена, разделенные запятыми или list - список имен. По умолчанию [None](https://docs.python.org/2.7/library/constants.html#None) Результат Список объектов Тип результата  $List[TrObject]$  $List[TrObject]$  $List[TrObject]$ 

```
get_disabled(names=None)
```
Возвращает список неактивных сетевых подключений Параметры names ([str](https://docs.python.org/2.7/library/functions.html#str) | list, optional) – str - имена, разделенные запятыми или list - список имен. По умолчанию [None](https://docs.python.org/2.7/library/constants.html#None) Результат Список объектов Тип результата  $List[TrObject]$  $List[TrObject]$  $List[TrObject]$ 

#### $get$ \_all( $names=None$ )

Возвращает список всех сетевых подключений

**Параметры names** ([str](https://docs.python.org/2.7/library/functions.html#str) | list, optional) – str - имена, разделенные запятыми или list - список имен. По умолчанию [None](https://docs.python.org/2.7/library/constants.html#None)

Результат Список объектов Тип результата  $List[TrObject]$  $List[TrObject]$  $List[TrObject]$ 

# <span id="page-33-2"></span>1.6.9 Rules

<span id="page-33-0"></span>class Rules(server  $guide=None$ ) Класс для работы с правилами

#### См.также:

[Правила - Руководство пользователя Trassir](https://www.dssl.ru/files/trassir/manual/ru/setup-rule.html)

**Параметры server\_guid** ([str](https://docs.python.org/2.7/library/functions.html#str) | List[str], optional) – Guid сервера или список guid. По умолчанию [None](https://docs.python.org/2.7/library/constants.html#None), что соотвествует всем доступным серверам.

#### Examples

```
>>> rules = Rules()
>>> all_rules = rules.get_all()
>>> all_rules
[TrObject('!Rule'), TrObject('NEW RULE'), TrObject('Новое правило')]
>>>
>>> # Отключим все правила
>>> for rule in all_rules:
... rule.settings["enable"] = 0
```

```
get enabled(names=None)
```
Возвращает список активных правил

Параметры names ([str](https://docs.python.org/2.7/library/functions.html#str) | list, optional) – [str](https://docs.python.org/2.7/library/functions.html#str) - имена, разделенные запятыми или list - список имен. По умолчанию [None](https://docs.python.org/2.7/library/constants.html#None) Результат Список объектов Тип результата  $List[TrObject]$  $List[TrObject]$  $List[TrObject]$ 

get\_disabled(names=None)

Возвращает список неактивных правил

Параметры names ([str](https://docs.python.org/2.7/library/functions.html#str) | list, optional) – [str](https://docs.python.org/2.7/library/functions.html#str) - имена, разделенные запятыми или list - список имен. По умолчанию [None](https://docs.python.org/2.7/library/constants.html#None) Результат Список объектов Тип результата List $[Tr 0bject]$ 

 $get$ \_all( $names=None$ )

```
Возвращает список всех правил
```
Параметры names ([str](https://docs.python.org/2.7/library/functions.html#str) | list, optional) – str - имена, разделенные запятыми или list - список имен. По умолчанию [None](https://docs.python.org/2.7/library/constants.html#None) Результат Список объектов Тип результата  $List[TrObject]$  $List[TrObject]$  $List[TrObject]$ 

# 1.6.10 Scripts

<span id="page-33-1"></span>class Scripts(server guid=None) Класс для работы со скриптами

#### См.также:

[Скрипты - Руководство пользователя Trassir](https://www.dssl.ru/files/trassir/manual/ru/setup-script-feature.html)

<span id="page-34-0"></span>**Параметры server\_guid** ([str](https://docs.python.org/2.7/library/functions.html#str) | List[str], optional) – Guid сервера или список guid. По умолчанию [None](https://docs.python.org/2.7/library/constants.html#None), что соотвествует всем доступным серверам.

#### Examples

```
>>> scripts = Scripts()
>>> all_scripts = scripts.get_all()
>>> all_scripts
[TrObject('Новый скрипт'), TrObject('HDD Health Monitor'), TrObject('Password
˓→Reminder')]
>>>
>>> # Отключим все скрипты
>>> for script in all_scripts:
... script.settings["enable"] = 0
```

```
get<sub>enabled</sub>(names=None)
```
Возвращает список активных скриптов

Параметры names ([str](https://docs.python.org/2.7/library/functions.html#str) | list, optional) – [str](https://docs.python.org/2.7/library/functions.html#str) - имена, разделенные запятыми или list - список имен. По умолчанию [None](https://docs.python.org/2.7/library/constants.html#None) Результат Список объектов Тип результата  $List[TrObject]$  $List[TrObject]$  $List[TrObject]$ 

 $get\_disabled(names=None)$ 

Возвращает список неактивных скриптов

Параметры names ([str](https://docs.python.org/2.7/library/functions.html#str) | list, optional) – str - имена, разделенные запятыми или list - список имен. По умолчанию [None](https://docs.python.org/2.7/library/constants.html#None) Результат Список объектов **Тип результата** List $[Tr \theta b j ect]$ 

```
get_all(names=None)
```

```
Возвращает список всех скриптов
```
Параметры names ([str](https://docs.python.org/2.7/library/functions.html#str) | list, optional) – str - имена, разделенные запятыми или list - список имен. По умолчанию [None](https://docs.python.org/2.7/library/constants.html#None) Результат Список объектов Тип результата  $List[TrObject]$  $List[TrObject]$  $List[TrObject]$ 

## 1.6.11 StockScripts

```
class StockScripts(server_guid=None)
```
Класс для работы со встроенными скриптами

**Параметры server\_guid** ([str](https://docs.python.org/2.7/library/functions.html#str) | List[str], optional) – Guid сервера или список guid. По умолчанию [None](https://docs.python.org/2.7/library/constants.html#None), что соотвествует всем доступным серверам.

```
>>> stock_scripts = StockScripts()
>>> all_scripts = stock_scripts.get_all()
>>> all_scripts
[TrObject('MegaRAID Monitor')]
>>>
>>> # Отключим все скрипты
>>> for script in all_scripts:
... script.settings["enable"] = 0
```

```
get enabled(names=None)
   Возвращает список активных скриптов
      Параметры namesstr | list, optional) – str - имена, разделенные запя-
        тыми или list - список имен. По умолчанию None
      Результат Список объектов
      Тип результата List[TrObject]
get_disabled(names=None)
   Возвращает список неактивных скриптов
      str | list, optional) – str - имена, разделенные запя-
        тыми или list - список имен. По умолчанию None
      Результат Список объектов
      Тип результата TrObject]get_all(names=None)
   Возвращает список всех скриптов
      str | list, optional) – str - имена, разделенные запя-
        тыми или list - список имен. По умолчанию None
      Результат Список объектов
      Тип результата ListTrObject]
```
# 1.6.12 Schedules

<span id="page-35-1"></span>class Schedules(server  $guide=None$ ) Класс для работы с расписаниями

#### См.также:

[Расписания - Руководство пользователя Trassir](https://www.dssl.ru/files/trassir/manual/ru/setup-schedule.html)

**Параметры server\_guid** ([str](https://docs.python.org/2.7/library/functions.html#str) | List[str], optional) – Guid сервера или список guid. По умолчанию [None](https://docs.python.org/2.7/library/constants.html#None), что соотвествует всем доступным серверам.

#### Examples

```
>>> schedules = Schedules()
>>> my_schedule = schedules.get_enabled("!Schedule")[0]
>>> my_schedule.obj.state("color")
'Red'
```
<span id="page-35-0"></span>on\_load(schedule\_name, callback, tries=5) Вызывает callback после загрузки расписания

Примечание: При загрузке сервера, объект расписания становится не сразу доступен. Данный метод помогает предотвратить данную ошибку.

#### Параметры

- schedule\_name  $(\text{str})$  $(\text{str})$  $(\text{str})$   $M$ мя расписания
- callback (function) Функция, которая вызывается после загрузки расписания.
- tries ([int](https://docs.python.org/2.7/library/functions.html#int), optional) Кол-во попыток загрузки расписания. Каждая попытка производится с интервалом 1 с. По умолчанию 5

```
>>> schedule = None
>>> # noinspection PyGlobalUndefined, PyUnresolvedReferences
>>> def on_schedule_loaded(schedule_obj):
... global schedule
... schedule = schedule_obj
...
... message("Schedule '{obj.name}' ({obj.guid}) loaded".
˓→format(obj=schedule))
... schedule.activate_on_state_changes(lambda: alert(schedule.state(
˓→"color")))
>>>
>>> Schedules().on_load("Unnamed Schedule", on_schedule_loaded)
```

```
get_enabled(names=None)
```
Возвращает список активных расписаний

Параметры names ([str](https://docs.python.org/2.7/library/functions.html#str) | list, optional) – [str](https://docs.python.org/2.7/library/functions.html#str) - имена, разделенные запятыми или list - список имен. По умолчанию [None](https://docs.python.org/2.7/library/constants.html#None) Результат Список объектов

Тип результата  $List[TrObject]$  $List[TrObject]$  $List[TrObject]$ 

get\_disabled(names=None)

Возвращает список неактивных расписаний

Параметры names ([str](https://docs.python.org/2.7/library/functions.html#str) | list, optional) – [str](https://docs.python.org/2.7/library/functions.html#str) - имена, разделенные запятыми или list - список имен. По умолчанию [None](https://docs.python.org/2.7/library/constants.html#None) Результат Список объектов

**Тип результата** List $[Tr \theta b j ect]$ 

```
get_all(names=None)
```
Возвращает список всех расписаний

**Параметры names** ([str](https://docs.python.org/2.7/library/functions.html#str) | list, optional) – str - имена, разделенные запятыми или list - список имен. По умолчанию [None](https://docs.python.org/2.7/library/constants.html#None) Результат Список объектов Тип результата List $[TrObject]$  $[TrObject]$  $[TrObject]$ 

# 1.6.13 EmailAccounts

```
class EmailAccounts(server_guid=None)
    Класс для работы с E-Mail аккаунтами
```
#### См.также:

[Добавление учетной записи e-mail - Руководство пользователя Trassir](https://www.dssl.ru/files/trassir/manual/ru/setup-email-account.html)

Параметры server\_guid ([str](https://docs.python.org/2.7/library/functions.html#str) | List[[str](https://docs.python.org/2.7/library/functions.html#str)], optional) – Guid сервера или список guid. По умолчанию [None](https://docs.python.org/2.7/library/constants.html#None), что соотвествует всем доступным серверам.

#### Examples

```
>>> email_accounts = EmailAccounts()
>>> email_accounts.get_all()
[TrObject('Новая учетная запись e-mail'), TrObject('MyAccount')]
```

```
get<sub>-all</sub>(names=None)
```
Возвращает список всех E-Mail аккаунтов

<span id="page-37-2"></span>**Параметры names** ([str](https://docs.python.org/2.7/library/functions.html#str) | list, optional) – str - имена, разделенные запятыми или list - список имен. По умолчанию [None](https://docs.python.org/2.7/library/constants.html#None) Результат Список объектов Тип результата  $List[TrObject]$  $List[TrObject]$  $List[TrObject]$ 

## 1.6.14 TemplateLoops

```
class TemplateLoops(server guid=None)
    Класс для работы с циклическими просмотрами шаблонов
```
Параметры server\_guid ([str](https://docs.python.org/2.7/library/functions.html#str) | List[[str](https://docs.python.org/2.7/library/functions.html#str)], optional) – Guid сервера или список guid. По умолчанию [None](https://docs.python.org/2.7/library/constants.html#None), что соотвествует всем доступным серверам.

#### Examples

```
>>> tmplate_loops = TemplateLoops()
>>> tmplate_loops.get_all()
[TrObject('Новый циклический просмотр')]
```
get\_enabled(names=None)

```
Возвращает список активных циклических просмотров шаблонов
   Параметры namesstr | list, optional) – str - имена, разделенные запя-
     тыми или list - список имен. По умолчанию None
   Результат Список объектов
   Тип результата TrObject]
```
 $get\_disabled(names=None)$ 

Возвращает список неактивных циклических просмотров шаблонов **Параметры names** ([str](https://docs.python.org/2.7/library/functions.html#str) | list, optional) – str - имена, разделенные запятыми или list - список имен. По умолчанию [None](https://docs.python.org/2.7/library/constants.html#None) Результат Список объектов Тип результата  $List[TrObject]$  $List[TrObject]$  $List[TrObject]$ 

get\_all(names=None)

Возвращает список всех циклических просмотров шаблонов **Параметры names** ([str](https://docs.python.org/2.7/library/functions.html#str) | list, optional) – str - имена, разделенные запятыми или list - список имен. По умолчанию [None](https://docs.python.org/2.7/library/constants.html#None) Результат Список объектов Тип результата  $List[TrObject]$  $List[TrObject]$  $List[TrObject]$ 

# 1.6.15 GPIO

```
class GPIO(server guide=None)Класс для работы с тревожными входами/выходами
```
**Параметры server\_guid** ([str](https://docs.python.org/2.7/library/functions.html#str) | List[str], optional) – Guid сервера или список guid. По умолчанию [None](https://docs.python.org/2.7/library/constants.html#None), что соотвествует всем доступным серверам.

```
>>> gpio = GPIO()
>>> gpio_door = gpio.get_inputs("Door")[0]
>>> gpio_door.obj.state("gpio_input_level")
'Input Low (Normal High)'
>>> gpio_light = gpio.get_outputs("Light")[0]
>>> gpio_light.obj.set_output_high()
```
 $get\_inputs(names=None)$ 

```
Возвращает список тревожных входов
      str | list, optional) – str - имена, разделенные запя-
        тыми или list - список имен. По умолчанию None
      Результат Список объектов
      Тип результата TrObject]get_outputs(names=None)
   Возвращает список тревожных выходов
      Параметры names (str | list, optional) – str - имена, разделенные запя-
        тыми или list - список имен. По умолчанию None
      Результат Список объектов
      Тип результата ListTrObject]
```
# 1.6.16 Zones

```
class Zones(server guide=None)
```

```
Класс для работы с зонами
```
Параметры server\_guid ([str](https://docs.python.org/2.7/library/functions.html#str) | List[[str](https://docs.python.org/2.7/library/functions.html#str)], optional) – Guid сервера или список guid. По умолчанию [None](https://docs.python.org/2.7/library/constants.html#None), что соотвествует всем доступным серверам.

#### Examples

```
>>> zones = Zones()
>>> zones.get_queues("Касса 1")[0].obj.state("zone_queue")
'5+'
```

```
get_people(names=None)
```
Возвращает список PeopleZones **Параметры names** ([str](https://docs.python.org/2.7/library/functions.html#str) | list, optional) – str - имена, разделенные запятыми или list - список имен. По умолчанию [None](https://docs.python.org/2.7/library/constants.html#None) Результат Список объектов Тип результата  $List[TrObject]$  $List[TrObject]$  $List[TrObject]$ 

get\_simt(names=None)

```
Возвращает список зон SIMT
```
**Параметры names** ([str](https://docs.python.org/2.7/library/functions.html#str) | list, optional) – str - имена, разделенные запятыми или list - список имен. По умолчанию [None](https://docs.python.org/2.7/library/constants.html#None) Результат Список объектов Тип результата  $List[TrObject]$  $List[TrObject]$  $List[TrObject]$ 

```
get_words(names=None)
```

```
Возвращает список рабочих зон
```
**Параметры names** ([str](https://docs.python.org/2.7/library/functions.html#str) | list, optional) – str - имена, разделенные запятыми или list - список имен. По умолчанию [None](https://docs.python.org/2.7/library/constants.html#None)

Результат Список объектов

**Тип результата** List[Tr0bject]

```
get_queues(names=None)
```
Возвращает список зон очередей

Параметры names ([str](https://docs.python.org/2.7/library/functions.html#str) | list, optional) – str - имена, разделенные запятыми или list - список имен. По умолчанию [None](https://docs.python.org/2.7/library/constants.html#None) Результат Список объектов Тип результата  $List[TrObject]$  $List[TrObject]$  $List[TrObject]$ 

get\_shelves(names=None)

Возвращает список зон полок Параметры names ([str](https://docs.python.org/2.7/library/functions.html#str) | list, optional) – [str](https://docs.python.org/2.7/library/functions.html#str) - имена, разделенные запя-

тыми или list - список имен. По умолчанию [None](https://docs.python.org/2.7/library/constants.html#None) Результат Список объектов

**Тип результата** List $|Tr0bject|$ 

# 1.6.17 Borders

```
class Borders(server guid=None)
    Класс для работы с линиями пересечения
```
Параметры server\_guid ([str](https://docs.python.org/2.7/library/functions.html#str) | List[[str](https://docs.python.org/2.7/library/functions.html#str)], optional) – Guid сервера или список

guid. По умолчанию [None](https://docs.python.org/2.7/library/constants.html#None), что соотвествует всем доступным серверам.

#### Examples

```
>>> borders = Borders()
>>> borders.get_simt()
[TrObject('DBOP')]
>>> borders.get_all()
[TrObject('Вход в офис'), TrObject('DBOP')]
```

```
get_head(names=None)
```
Возвращает список HeadBorders

**Параметры names** ([str](https://docs.python.org/2.7/library/functions.html#str) | list, optional) – str - имена, разделенные запятыми или list - список имен. По умолчанию [None](https://docs.python.org/2.7/library/constants.html#None) Результат Список объектов Тип результата  $List[TrObject]$  $List[TrObject]$  $List[TrObject]$ 

get\_people(names=None)

Возвращает список PeopleBorders

**Параметры names** ([str](https://docs.python.org/2.7/library/functions.html#str) | list, optional) – str - имена, разделенные запятыми или list - список имен. По умолчанию [None](https://docs.python.org/2.7/library/constants.html#None) Результат Список объектов

Тип результата  $List[TrObject]$  $List[TrObject]$  $List[TrObject]$ 

```
get_simt(names=None)
```
Возвращает список SIMT Borders

Параметры names ([str](https://docs.python.org/2.7/library/functions.html#str) | list, optional) – str - имена, разделенные запятыми или list - список имен. По умолчанию [None](https://docs.python.org/2.7/library/constants.html#None) Результат Список объектов Тип результата  $List[TrObject]$  $List[TrObject]$  $List[TrObject]$ 

get\_deep\_people(names=None) Возвращает список DeepPeopleBorders

```
Параметры namesstr | list, optional) – str - имена, разделенные запя-
  тыми или list - список имен. По умолчанию None
Результат Список объектов
Тип результата TrObject]
```
get\_all(names=None)

Возвращает список всех линий пересечения Параметры names ([str](https://docs.python.org/2.7/library/functions.html#str) | list, optional) – [str](https://docs.python.org/2.7/library/functions.html#str) - имена, разделенные запятыми или list - список имен. По умолчанию [None](https://docs.python.org/2.7/library/constants.html#None) Результат Список объектов Тип результата  $List[TrObject]$  $List[TrObject]$  $List[TrObject]$ 

# <span id="page-40-0"></span>1.7 ShotSaver

class ShotSaver(shot awaiting time=5, tries to make shot=2, pool size=10) Класс для сохранения скриншотов

#### Параметры

- shot\_awaiting\_time ([int](https://docs.python.org/2.7/library/functions.html#int), optional) Время ожидания скриншота, с.  $\Pi$ о умолчанию 5.
- tries\_to\_make\_shot ([int](https://docs.python.org/2.7/library/functions.html#int), optional) Кол-во попыток сохранить скриншот. Если в течении времени shot awaiting time скриншот не был сохранен - производится следующая попытка сохранить скриншот. По умолчанию 2
- pool\_size  $(int)$  $(int)$  $(int)$   $P$ азмер пула. По умолчанию 10

<span id="page-40-1"></span>pool\_size

Размер пула для метода [pool\\_shot](#page-42-0)

Устанавливает размер пула (кол-во одновременно созданных задач сохранения скриншотов). По умолчанию 10.

Предупреждение: Изменить данный параметр можно только до первого вызова метода [pool\\_shot](#page-42-0) . После вызовет RuntimeError

Raises RuntimeError – Если пул уже создан. Type [int](https://docs.python.org/2.7/library/functions.html#int)

#### pool\_queue\_size

Размер текущей очереди в пуле

Возвращает текущий размер очереди в пуле.

Примечание: Если пул еще не был созда (метод [pool\\_shot](#page-42-0) не вызывался) данный метод вернет -1

Type [int](https://docs.python.org/2.7/library/functions.html#int)

#### pool\_working

[True](https://docs.python.org/2.7/library/constants.html#True) если в пуле есть не законченные задачи

<span id="page-41-3"></span>Примечание: Если пул еще не был созда (метод [pool\\_shot](#page-42-0) не вызывался) данный метод вернет [None](https://docs.python.org/2.7/library/constants.html#None)

#### Type [bool](https://docs.python.org/2.7/library/functions.html#bool)

<span id="page-41-0"></span>screenshots\_folder

Папка для сохранения скриншотов по умолчанию

Устанавливает новый путь по умолчанию для сохранения скриншотов, если папка не существует - создает папку. Или возвращает текущий путь для сохранения скриншотов.

**Примечание:** По молчанию [screenshots\\_folder](#page-41-0)  $=$  [BaseUtils.](#page-15-0) [get\\_screenshot\\_folder\(\)](#page-15-0)

Raises OSError – Если возникает ошибка при создании папки Type [str](https://docs.python.org/2.7/library/functions.html#str)

<span id="page-41-1"></span>shot(channel full quid, dt=None, file name=None, file path=None) Делает скриншот с указанного канала

#### Примечание: По умолчанию:

- dt=datetime.now()
- file\_name="{name} (%Y.%m.%d %H-%M-%S).jpg", где {name} имя канала

#### Параметры

- channel\_full\_guid  $(\text{str})$  $(\text{str})$  $(\text{str})$   $\Pi$ олный guid анала. Например: "CFsuNBzt\_pV4ggECb"
- $\bullet$  dt ([datetime.datetime](https://docs.python.org/2.7/library/datetime.html#datetime.datetime), optional) datetime.datetime для скриншота. По умолчанию [None](https://docs.python.org/2.7/library/constants.html#None)
- file\_name ([str](https://docs.python.org/2.7/library/functions.html#str), optional) Имя файла с расширением. По умолчанию [None](https://docs.python.org/2.7/library/constants.html#None)
- file\_path ([str](https://docs.python.org/2.7/library/functions.html#str), optional) Путь для сохранения скриншота. По умолчанию [None](https://docs.python.org/2.7/library/constants.html#None)

Результат Полный путь до скриншота

## Тип результата [str](https://docs.python.org/2.7/library/functions.html#str)

#### Raises

- $\bullet$  ValueError Если в guid канала отсутствует guid сервера
- TypeError  $E_{CUM}$  isinstance(dt, (datetime, date)) is False

#### Examples

```
>>> ss = ShotSaver()
>>> ss.shot("e80kgBLh_pV4ggECb")
'/home/trassir/shots/AC-D2141IR3 Склад (2019.04.03 15-58-26).jpg'
```
<span id="page-41-2"></span> $\texttt{async\_shot}(channel\ full\ quid, \text{ d}t=None, \text{ file}\ name=None, \text{ file}\ path=None,$ callback=None)

Вызывает callback после сохнанения скриншота

- Метод работает в отдельном потоке
- Вызывает функцию  $ShortSaver.shot()$
- <span id="page-42-1"></span>• Ждет выполнения функции BaseUtils.check\_file() tries=10
- Вызвает callback функцию

#### Параметры

- channel\_full\_guid (str) Полный guid канала. Например: "CFsuNBzt\_pV4ggECb"
- $\bullet$  dt (datetime.datetime, optional) datetime.datetime  $\pi$  are exponentional. По умолчанию None
- file\_name (str, optional) Имя файла с расширением. По умолчанию None
- file\_path (str, optional) Путь для сохранения скриншота. По умолчанию None
- $\bullet$  callback (function, optional) Функциюя, которая вызывается после сохранения скриншота. В качестве аргументов должна принимать success, shot path. По умолчанию None

**PeayJIbTaT** Thread object

Тип результата threading. Thread

#### **Examples**

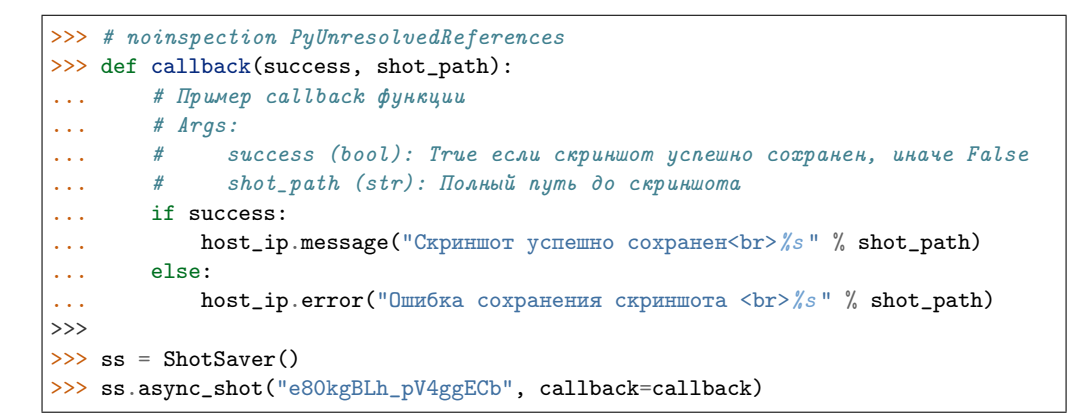

<span id="page-42-0"></span>pool\_shot(channel full guid,  $dt = None$ .  $file$   $name = None$ , file  $path = None$ ,  $callback=None)$ 

Сохраняет скриншоты в пуле.

Одновременно в работе не более ShotSaver.pool\_size задач.

Предупреждение: Данный метод создает ShotSaver.pool\_size доп. потоков. Потоки удаляются при отключении скрипта.

#### Параметры

- channel\_full\_guid (str) Полный guid канала. Например: "CFsuNBzt\_pV4ggECb"
- $\bullet$  dt (datetime.datetime, optional) datetime.datetime для скриншота. По умолчанию None
- file\_name (str, optional) Имя файла с расширением. По умолчанию None
- file\_path (str, optional) Путь для сохранения скриншота. По умолчанию None
- callback (function, optional)  $\Phi$ ункциюя, которая вызывается после сохранения скриншота. В качестве аргументов должна принимать

success, shot path. По умолчанию [None](https://docs.python.org/2.7/library/constants.html#None)

#### <span id="page-43-1"></span>Examples

```
>>> ss = ShotSaver()
>>> ss.pool_size = 2
>>>
>>> ss.pool_shot("e80kgBLh_pV4ggECb")
>>> ss.pool_shot("e80kgBLh_pV4ggECb")
>>> ss.pool_shot("e80kgBLh_pV4ggECb")
>>> ss.pool_shot("e80kgBLh_pV4ggECb")
>>>
>>> ss.pool_queue_size
4
```
# <span id="page-43-0"></span>1.8 VideoExporter

```
class VideoExporter
```
Класс для экспорта видео

#### Examples

Смена папки экспорта видео по умолчанию

```
>>> ss = VideoExporter()
>>> ss.export_folder
'/home/trassir/shots'
>>> ss.export_folder += "/my_videos"
>>> ss.export_folder
'/home/trassir/shots/my_videos'
```
Экспорт видео с вызовом callback функции после выполнения. Начало экспорта - 120 секунд назад, продолжительность 60 сек.

```
>>> # noinspection PyUnresolvedReferences
>>> def callback(success, file_path, channel_full_guid):
... # Пример callback функции
... # Args:
... # success (bool): True если видео экспортировано успешно, иначе False
... # file_path (str): Полный путь до видеофайла
... # channel_full_guid (str) : Полный guid канала
... if success:
... host_ip.message("Экспорт успешно завершен<br/>*/s" % file_path)
... else:
... host_ip.error("Ошибка экспорта<br>/>>/s" % file_path)
```

```
>>> ss = VideoExporter()
\rightarrow>> dt_start = datetime.now() - timedelta(seconds=120)
>>> ss.export(callback, "e80kgBLh_pV4ggECb", dt_start)
```
#### <span id="page-44-0"></span>export\_folder

Папка для экспорта видео по умолчанию

Устанавливает новый путь по умолчанию для экспорта видео, если папка не существует - создает папку. Или возвращает текущий путь для экспорта видео.

**Примечание:** По молчанию export\_folder  $=$  [BaseUtils.](#page-15-0) [get\\_screenshot\\_folder\(\)](#page-15-0)

Raises OSError – Если возникает ошибка при создании папки Type [str](https://docs.python.org/2.7/library/functions.html#str)

 $\text{export}(channel\ full\ guide, \text{with} \text{start}, \text{with} \text{end} = None, \text{function}=60,$ prefer substream=False, file name=None, file path=None, callback=None) Запускает экспорт или добавляет задачу экспорта в очередь.

После завершения экспорта вызывает callback функцию а также очищает список задач экспорта в панеле управления Trassir.

Примечание: Задача экспорта добавляется только после завершения предыдущей.

#### Совет:

- Вы можете задать время начала и окончания экспорта dt\_start, dt\_end.
- Или можно задать время начала экспорта  $dt$ \_start и продолжительность экспорта (в сек.) duration. По умолчнию duration=60.
- Если dt\_end=None фунция использует duration для вычисления времени окончания dt\_end = dt\_start + timedelta(seconds=duration).

#### Параметры

- channel\_full\_guid ([str](https://docs.python.org/2.7/library/functions.html#str)) Полный guid канала. Например: "CFsuNBzt\_pV4ggECb"
- dt\_start ([datetime.datetime](https://docs.python.org/2.7/library/datetime.html#datetime.datetime)) [datetime.datetime](https://docs.python.org/2.7/library/datetime.html#datetime.datetime) начала экспорта
- dt\_end ([datetime.datetime](https://docs.python.org/2.7/library/datetime.html#datetime.datetime), optional) datetime.datetime окончания экспорта. По умолчанию [None](https://docs.python.org/2.7/library/constants.html#None)
- duration ([int](https://docs.python.org/2.7/library/functions.html#int), optional) Продолжительность экспорта, в секундах. Используется если dt\_end is None. По умолчанию 60
- prefer\_substream ([bool](https://docs.python.org/2.7/library/functions.html#bool), optional) Если True Экспортирует субпоток. По умолчанию False
- file\_name  $(\text{str}, \text{optional}) \text{M}$  $(\text{str}, \text{optional}) \text{M}$  $(\text{str}, \text{optional}) \text{M}$ мя экспортируемого файла. По умолчанию [None](https://docs.python.org/2.7/library/constants.html#None)
- file\_path ([str](https://docs.python.org/2.7/library/functions.html#str), optional) Путь для экспорта. По умолчанию [None](https://docs.python.org/2.7/library/constants.html#None)
- callback (function, optional)  $\Phi$ ункция, которая вызывается после завершения экспорта. По умолчанию [None](https://docs.python.org/2.7/library/constants.html#None)

# <span id="page-45-1"></span><span id="page-45-0"></span>1.9 Senders

# 1.9.1 PopupSender

#### class PopupSender( $width=400$ )

Класс для показа всплывающих окон в правом нижнем углу экрана

Параметры width ([int](https://docs.python.org/2.7/library/functions.html#int), optional) – Ширина изображения, px. По умолчанию width=400

#### **Examples**

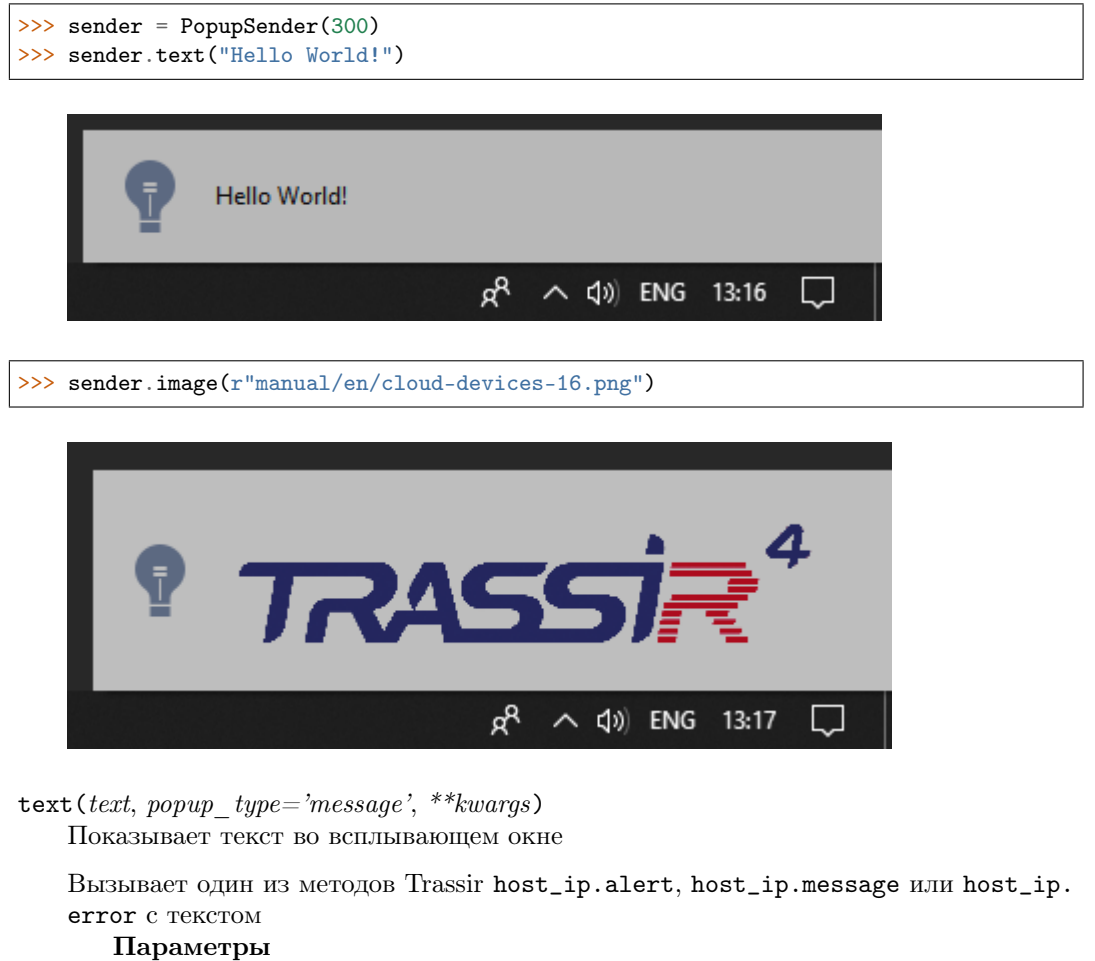

- text  $(str)$  $(str)$  $(str)$  Текст сообщения
- popup\_type ("message" | "alert" | "error", optional) Тип сообщения. По умолчанию "message"

 $image(image$  path, text=", popup type=None, \*\*kwargs)

Показывает изображение во всплывающем окне

## Параметры

- image\_path  $(\text{str} \mid \text{List} [\text{str}]) \text{Полный путъ до изобразжения или сти-}$  $(\text{str} \mid \text{List} [\text{str}]) \text{Полный путъ до изобразжения или сти-}$  $(\text{str} \mid \text{List} [\text{str}]) \text{Полный путъ до изобразжения или сти-}$ сок путей.
- text ([str](https://docs.python.org/2.7/library/functions.html#str), optional) Текст сообщения. По умолчанию ""

• popup\_type ("message" | "alert" | "error", optional) – Тип сообщения. По умолчанию "message"

# <span id="page-46-0"></span>1.9.2 PopupWithBtnSender

class PopupWithBtnSender( $width=800$ )

Класс для показа всплывающих окон с кнопкой  $Ok$ 

#### Примечание:

Для закрытия окна необходимо нажать кнопку  $\emph{Ok}$  в течении 60 сек. После 60 сек окно закрывается автоматически.

Параметры width ([int](https://docs.python.org/2.7/library/functions.html#int), optional) – Ширина изображения, px. По умолчанию width=800

#### Examples

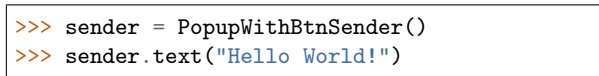

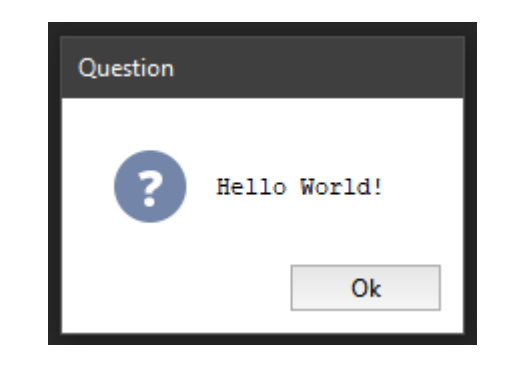

>>> sender.image(r"manual/en/cloud-devices-16.png")

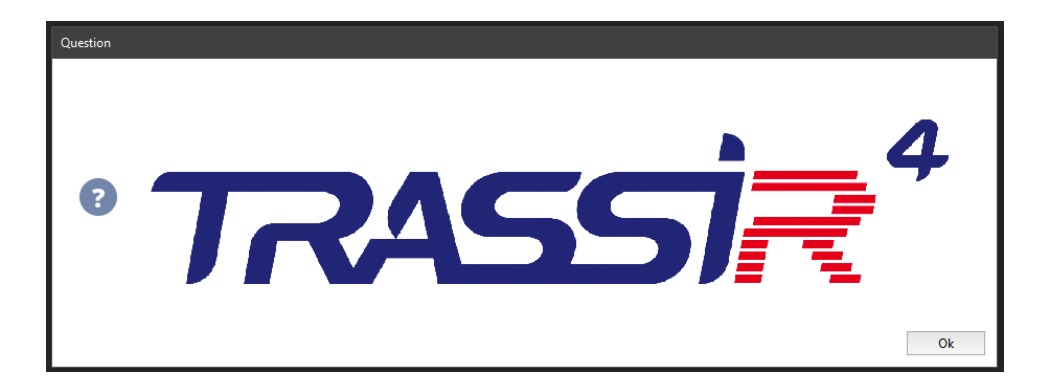

text(text, \*\*kwargs)

Показывает текст во всплывающем окне

Вызывает метод Trassir host\_ip.question с текстом

Параметры text  $(str)$  – Текст сообщения

<span id="page-47-0"></span> $image (image path, text=", **kwargs)$ 

Показывает изображение во всплывающем окне

#### Параметры

- image\_path  $(\text{str} | \text{List}[\text{str}]) \text{Полный путь до изобразжения или сти$ сок путей.
- text (str, optional) Текст сообщения. По умолчанию ""

# 1.9.3 EmailSender

class EmailSender(account, mailing list, subject=None, max size=None) Класс для отправки уведомлений, изображений и файлов на почту

Примечание: По умолчанию тема сообщений соответствует шаблону {server\_name} -> {script\_name}

Совет: При отправке изображения с текстом предпочтительней использовать метод  $EmailSender.\,image()$  с необязательным аргументом text чем EmailSender.text() с необазательным аргументом attachments

#### Параметры

- $account (str) E-Mail akkayHT trassir. Ilроверяется методом *PokaYoke*.$  $check\_email\_account()$
- $\bullet$  mailing\_list (str) Список email адресов для отправки писем разделенный запятыми. Проверяется и парсится в список методом PokaYoke.  $parse\_emails()$
- $\bullet$  subject (str. optional) Общая тема для сообщений. По умолчанию None
- $\bullet$  max\_size (int, optional) Максимальный размер вложения, байт. По умолчанию 25 \* 1024 \* 1024

```
>>> sender = EmailSender("MyAccount", "my_mail@google.com")
>>> sender.text("Hello World!")
                        @qmail.com
              кому: я -
              Hello World!
>>> sender.image(r''manual/en/cloud-devices-16.png")
```
<span id="page-48-2"></span>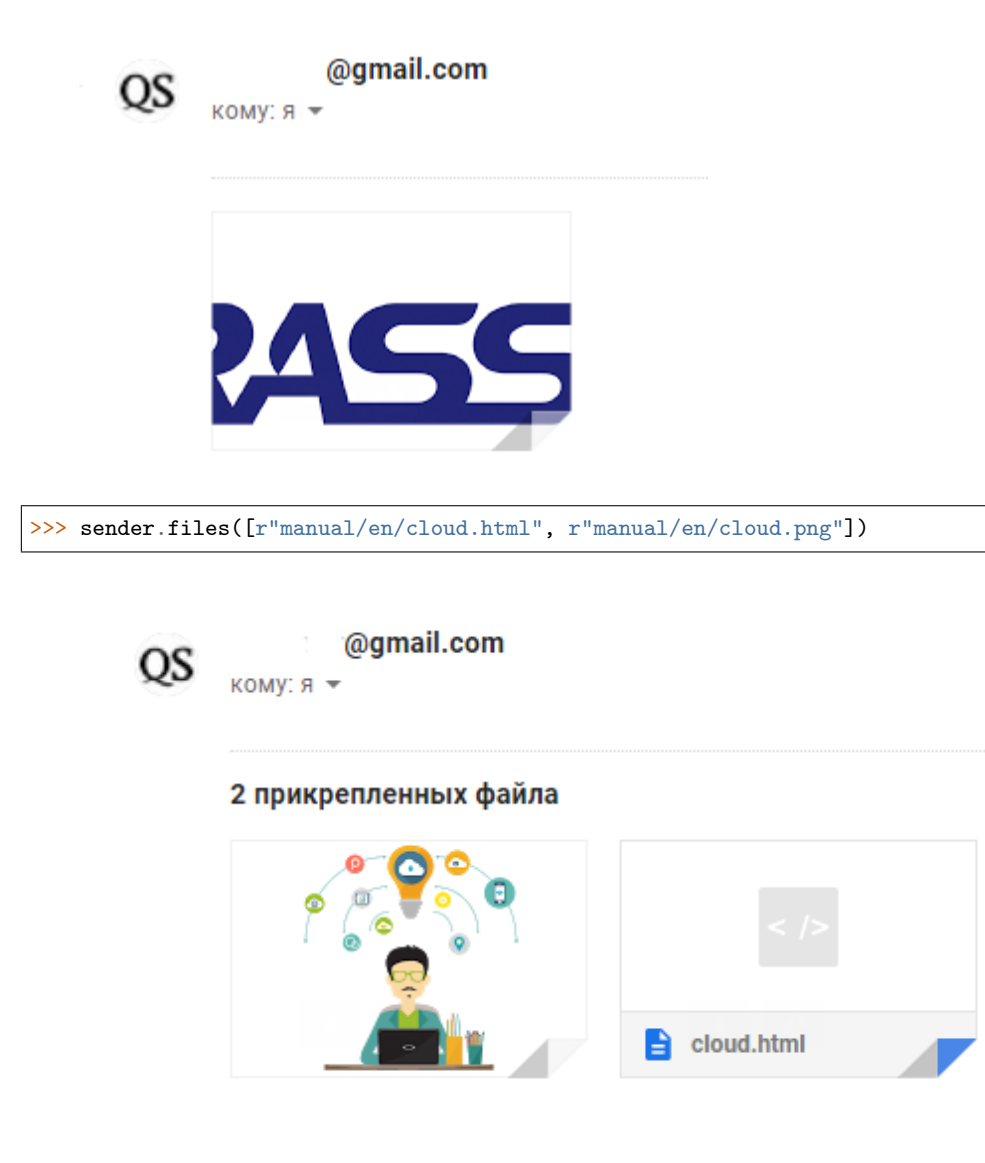

<span id="page-48-1"></span>text(text, subject=None, attachments=None, \*\*kwargs)

Отправка текстового сообщения

#### Параметры

- text  $(str)$  $(str)$  $(str)$  Текст сообщения
- subject ([str](https://docs.python.org/2.7/library/functions.html#str), optional) Новая тема сообщения. По умолчанию [None](https://docs.python.org/2.7/library/constants.html#None)
- attachments  $(iist, optional)$  Список вложений. По умолчанию [None](https://docs.python.org/2.7/library/constants.html#None)

<span id="page-48-0"></span> $image(image-path, text=", subject=None, **kwargs)$ 

Отправка изображения

#### Параметры

- image\_path  $(\text{str} \mid \text{List} [\text{str}]) \text{Полный путъ до изображения или сти (\text{str} \mid \text{List} [\text{str}]) \text{Полный путъ до изображения или сти (\text{str} \mid \text{List} [\text{str}]) \text{Полный путъ до изображения или сти$ сок путей.
- text ([str](https://docs.python.org/2.7/library/functions.html#str), optional) Текст сообщения. По умолчанию ""
- subject  $(str, optional)$  $(str, optional)$  $(str, optional)$  Новая тема сообщения. По умолчанию [None](https://docs.python.org/2.7/library/constants.html#None)

#### files(file paths, text=", subject=None, callback=None, \*\*kwargs) Отправка файлов

Примечание: Если отправляется несколько файлов они могут быть разделены

<span id="page-49-1"></span>на несколько сообщений, основываясь на максимальном размере вложений.

#### Параметры

- file\_paths  $(\text{str} \mid \text{list}) \text{Ilyrb}$  $(\text{str} \mid \text{list}) \text{Ilyrb}$  $(\text{str} \mid \text{list}) \text{Ilyrb}$  до файла или список файлов для отправки
- text ([str](https://docs.python.org/2.7/library/functions.html#str), optional) Текст сообщения. По умолчанию ""
- subject  $(str, optional)$  $(str, optional)$  $(str, optional)$  Новая тема сообщения. По умолчанию [None](https://docs.python.org/2.7/library/constants.html#None)
- callback (function, optional) Функция, которая вызывается после отправки частей

## 1.9.4 TelegramSender

<span id="page-49-0"></span>class TelegramSender( $telegram$   $ids=None$ ) Работа с телеграм ботом [@trassirbot](https://t.me/trassirbot)

#### Предупреждение:

Cкрипт должен быть запущен на сервере Trassir. На Клиенте скрипт вызовет ошибку ServerKeyError

Параметры telegram\_ids ([str](https://docs.python.org/2.7/library/functions.html#str)) – Id пользователей, через запятую.

#### Examples

```
>>> # Можно указать id для рассылки при инициализации
>>> # класса, для всех уведомлений
>>> sender = TelegramSender("123456789")
>>> sender.text("Hello World!")
```
Новый скрипт@DemoServer Hello World! 13:01

>>> sender.image(r"manual/en/cloud-devices-16.png")

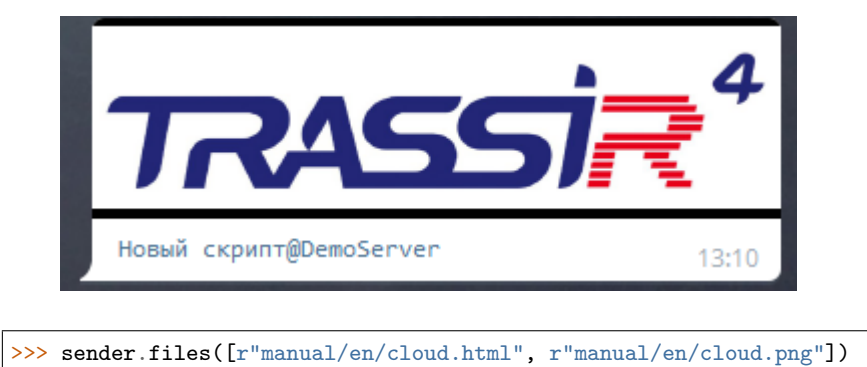

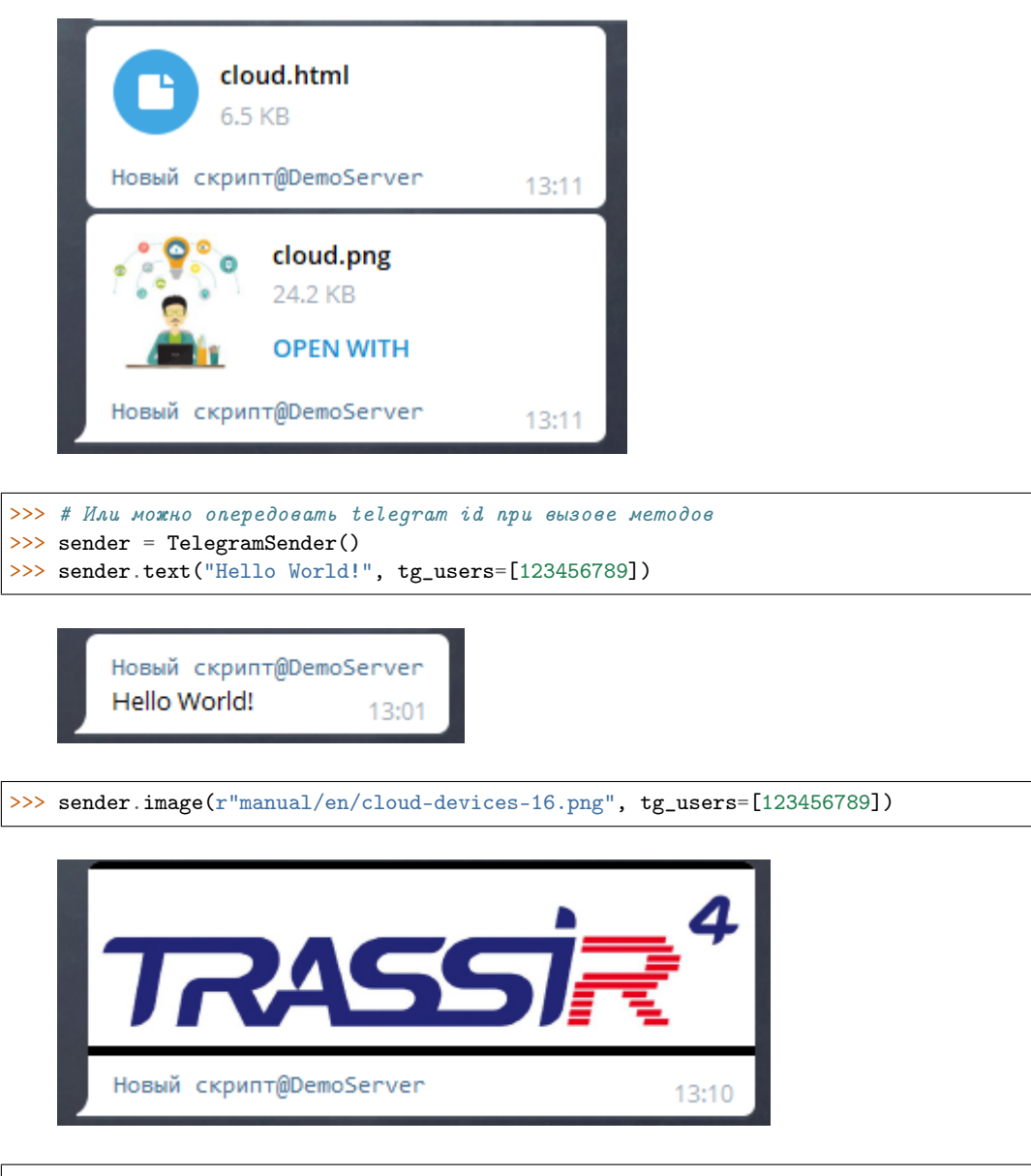

>>> sender.files([r"manual/en/cloud.html", r"manual/en/cloud.png"], tg\_ ˓<sup>→</sup>users=[123456789])

<span id="page-51-0"></span>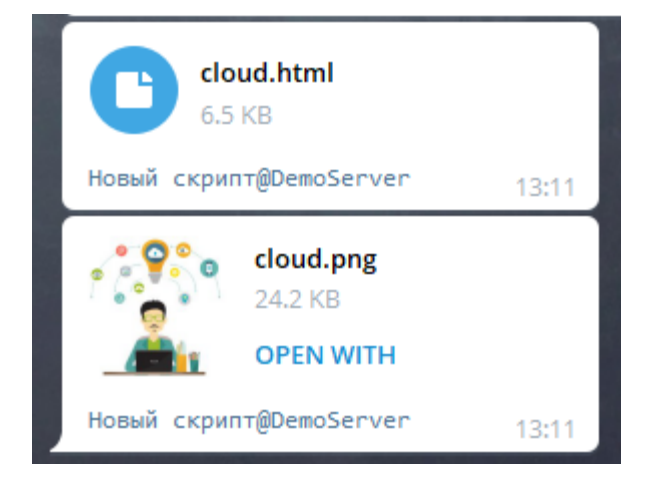

text(text, tg\_users=None, \*\*kwargs)

Отправка текстового сообщения

#### Параметры

- text  $(str)$  $(str)$  $(str)$  Текст сообщения.
- tg\_users (List[[int](https://docs.python.org/2.7/library/functions.html#int)], optional) Список id пользователей telegram для отправки отдельных сообщений. По умолчанию [None](https://docs.python.org/2.7/library/constants.html#None)

 $image(image$  path, text=", tg\_users=None, remove=False, \*\*kwargs)

Отправка изображения

#### Параметры

- image\_path  $(\text{str } | \text{ List}[\text{str}] ) \text{Полный путъ до изобразжения или стисок}$  $(\text{str } | \text{ List}[\text{str}] ) \text{Полный путъ до изобразжения или стисок}$  $(\text{str } | \text{ List}[\text{str}] ) \text{Полный путъ до изобразжения или стисок}$ путей
- text ([str](https://docs.python.org/2.7/library/functions.html#str), optional) Текст сообщения. По умолчанию ""
- tg\_users (List[[int](https://docs.python.org/2.7/library/functions.html#int)], optional) Список id пользователей telegram для отправки отдельных сообщений. По умолчанию [None](https://docs.python.org/2.7/library/constants.html#None)
- remove ([bool](https://docs.python.org/2.7/library/functions.html#bool), optional) Удалить файл после отправки или нет. По умолчанию [False](https://docs.python.org/2.7/library/constants.html#False)

files(file paths, text=", tg\_users=None, remove=False, \*\*kwargs)

#### Отправка файлов

#### Параметры

- file\_paths  $(\text{str} \mid \text{list}) \text{Ilyrb}$  $(\text{str} \mid \text{list}) \text{Ilyrb}$  $(\text{str} \mid \text{list}) \text{Ilyrb}$  до файла или список файлов для отправки
- text ([str](https://docs.python.org/2.7/library/functions.html#str), optional) Текст сообщения. По умолчанию ""
- tg\_users (List[[int](https://docs.python.org/2.7/library/functions.html#int)], optional) Список id пользователей telegram для отправки отдельных сообщений. По умолчанию [None](https://docs.python.org/2.7/library/constants.html#None)
- remove  $(b \circ o \cdot l$ ,  $\circ p \text{ tional } \text{Y}$ далить файл после отправки или нет. По умолчанию [False](https://docs.python.org/2.7/library/constants.html#False)

# 1.9.5 SMSCSender

class SMSCSender( $login$ , password, phones, translit=True)

Класс для отправки сообщений с помощью сервиса smsc.ru

## См.также:

<https://smsc.ru/api/http/>

#### Примечание:

Hoмера проверяются методом PokaYoke.check\_phones() Также при первом запуске скрипт проверяет данные авторизации

#### Предупреждение:

По умолчанию сервис smsc.ru отправляет сообщения от своего имени SMSC.RU. При этом отправка на номера Мегафон/Йота недоступна т.к. имя SMSC.RU заблокировано оператором.

Мы настоятельно **HE** рекомендуем использовать стандартное имя SMSC.RU.

Для отправки смс от вашего буквенного имени необходимо его создать в разделе https://smsc.ru/senders/ и зарегистрировать для операторов в колонке Действия по кнопке Изменить (после заключения договора согласно инструкции https://smsc.ru/contract/info/) а также приложить гарантийное письмо на МТС в личный кабинет http://smsc.ru/documents/ и отправить на почту inna@smsc.ru

#### Параметры

- login  $(\text{str})$  SMSC Логин
- password  $(\text{str})$  SMSC Пароль
- phones  $(\text{str})$  Список номеров для отправки смс резделенный запятыми или точкой с запятой
- $\bullet$  translit (bool, optional) Переводить сообщение в транслит. По умолчанию True

Raises SMSCSenderError - При любых ошибках с отправкой сообщения

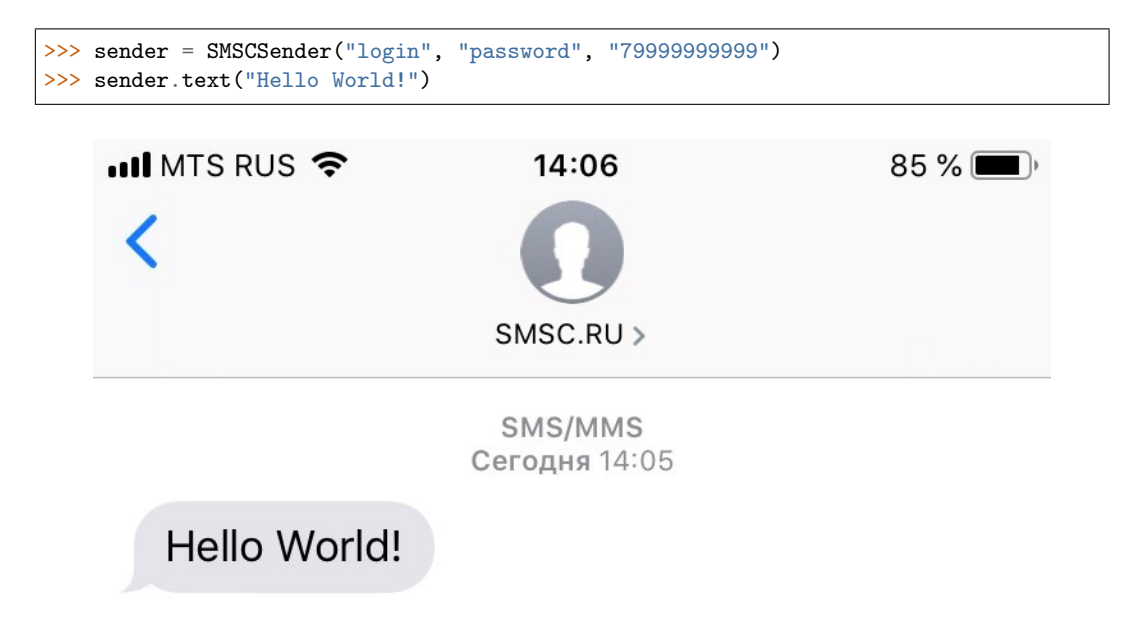

<span id="page-53-1"></span>text( $text$ , \*\* $kwarqs$ ) Отправка текстового сообщения Параметры text  $(str)$  $(str)$  $(str)$  – Текст сообщения.

# 1.9.6 FTPSender

<span id="page-53-0"></span>class FTPSender(host ip, port=21, user='anonymous', passwd=", work dir=None,  $\textit{callback} = \textit{None}, \textit{queue}$   $\textit{maxlen} = 1000$ Класс для отправки файлов на ftp сервер

При инициализации проверят подключение к ftp серверу. Файлы отправляет по очереди. Максимальный размер очереди можно изменить. Во время выполнения передает текущий прогресс отправки файла в callback функцию.

#### Примечание:

Помимо прогресса в функцию callback может вернуться код ошибки.

- -1 Файл не существует.
- -2 Ошибка отправки на ftp, файл будет повторно отправлен.
- -3 Неизвестная ошибка.

#### Параметры

- host\_ip  $(\text{str})$  $(\text{str})$  $(\text{str})$  Agpec ftp сервера.
- port ([int](https://docs.python.org/2.7/library/functions.html#int), optional)  $\pi$  ftp сервера. По умолчанию port=21
- user  $(str, optional) MMSNN3OBATEM3.$  $(str, optional) MMSNN3OBATEM3.$  $(str, optional) MMSNN3OBATEM3.$  По умолчанию "anonymous"
- passwd  $(str, optional) \Pi apo$  $(str, optional) \Pi apo$  $(str, optional) \Pi apo$ ль пользователя. По умолчанию passwd=""
- work\_dir  $(str, optional) \text{Imper,}$  $(str, optional) \text{Imper,}$  $(str, optional) \text{Imper,}$  на сервре для сохранения файлов. По умолчанию [None](https://docs.python.org/2.7/library/constants.html#None)
- callback (function, optional) Callable function. По умолчанию [None](https://docs.python.org/2.7/library/constants.html#None)
- $\bullet$  queue\_maxlen ([int](https://docs.python.org/2.7/library/functions.html#int), optional) Максимальная длина очереди на отправку. По умолчанию queue\_maxlen=1000

#### **Examples**

```
>>> # noinspection PyUnresolvedReferences
>>> def callback(file_path, progress, error):
... # Пример callback функции, которая отображает
... # текущий прогресс в счетчике запуска скрипта
... # Args:
... # file_path (str): Путь до файла
... # progress (int): Текущий прогресс передачи файла, %
... # error (str | Exception): Ошибка при отправке файла, если есть
... host.stats()["run_count"] = progress
... if error:
... host.error(error)
...
\ldots if progress == 100:
```
(continues on next page)

(продолжение с предыдущей страницы)

```
host.timeout(3000, lambda: os.remove(BaseUtils.win_encode_path(file_
˓→path)))
>>>
>>> sender = \text{FTPSender}("172.20.0.10", 21, "transsir", "12345", work-dir://test-dir/",\rightarrow callback=callback)
>>> sender.files(r"D:/Shots/export_video.avi")
```
files(file paths,  $*args, **kwargs)$ Отправка файлов

> Примечание: Можно указать отдельный путь на ftp сервере для каждого файла. Для этого список файлов на отправку должен быть приведен к виду [(shot\_path, ftp\_path), ...] При этом так же будет учитываться глобальная папка work\_dir заданная при инициализации класса.

```
Параметры file_paths (str | list) – Путь до файла или список файлов
 для отправки
```
## 1.9.7 SoundPlayer

```
class SoundPlayer(sound file)
```
Класс для проигрывания выбранной мелодии.

Можно указать один из стандартных зуков или указать полный путь до своего файла.

Примечание: Список стандартных файлов

Параметры sound\_file ([str](https://docs.python.org/2.7/library/functions.html#str)) – Имя файла с расширением

play()

Проигрывает выбранный файл

```
>>> player = SoundPlayer("alarm.wav")
>>> player.play()
```
# Глава 2

# Changelog

# <span id="page-56-1"></span><span id="page-56-0"></span>2.1 Changelog

# 2.1.1 Future

Released . . .

Changes

- $\bullet\,$  Fix timestamp in shots int -> str
- Change behavior when access to settings denied

# 2.1.2 Version 0.65

Released 2019-08-02

New Features

- Add sounds to documentation
- Add tests

Changes

- $\bullet\,$  Fix travis
- $\bullet\,$  Fix docstrings
- Replace host\_api to host
- Fix Can't parse error in tbot\_api if used not float version in script parameters

# 2.1.3 Version 0.64

#### Released 2019-07-25

New Features

- Add global *logger*. You need just set  $DEBUG = True$
- Add trassir\_script\_framework.BaseUtils.context\_menu
- Add trassir\_script\_framework.BaseUtils.context\_menu\_button()
- Add [trassir\\_script\\_framework.SoundPlayer](#page-54-0)

#### Changes

- Refactoring [trassir\\_script\\_framework.BaseUtils.is\\_template\\_exists\(\)](#page-8-0)
- Fix [trassir\\_script\\_framework.BaseUtils.is\\_template\\_exists\(\)](#page-8-0) returns returns 1e15
- Now you can pass list argument to senders.

# 2.1.4 Version 0.63

#### Released 2019-07-19

New Features

- Added [trassir\\_script\\_framework.BaseUtils.dt\\_to\\_ts\(\)](#page-10-0)
- Added trassir\_script\_framework.StockScript
- Added [trassir\\_script\\_framework.PokaYoke.fire\\_recognizer\\_events\(\)](#page-21-1)

#### Changes

- Rename trassir\_script\_framework.BaseUtils.ts\_to\_datetime() -> [trassir\\_script\\_framework.BaseUtils.dt\\_to\\_ts\(\)](#page-10-0)
- Update TBotAPI: Fix Send image method with cyrillic symbols on WinOS; Add send image album
- Fix docstrings

# 2.1.5 Version 0.61

#### Released 2019-07-12

New Features

- Added [trassir\\_script\\_framework.Schedules.on\\_load\(\)](#page-35-0)
- Added trassir\_script\_framework. BaseUtils.event\_type\_encode()
- Added [trassir\\_script\\_framework.BaseUtils.event\\_type\\_decode\(\)](#page-11-1)

#### Changes

- Exec encoded tbot service in TelegramSender \_\_\_\_init
- Rebuild [trassir\\_script\\_framework.ShotSaver.pool\\_shot\(\)](#page-42-0)
- Rebuild [trassir\\_script\\_framework.BaseUtils.get\\_logger\(\)](#page-15-1)

# 2.1.6 Version 0.60

Released 2019-07-05

Changes

- Fix [trassir\\_script\\_framework.BaseUtils.win\\_encode\\_path\(\)](#page-6-2)
- Update tbot\_api
- Other fixes

# 2.1.7 Version 0.50

Released 2019-05-16

New Features

- Added [trassir\\_script\\_framework.BaseUtils.save\\_pkl\(\)](#page-13-0)
- Added [trassir\\_script\\_framework.BaseUtils.load\\_pkl\(\)](#page-13-1)
- Added [trassir\\_script\\_framework.Templates](#page-29-0)
- Added [trassir\\_script\\_framework.GUITemplate.delete\(\)](#page-25-3)

#### Changes

- Fix ShotSaver examples
- Rename Template to [trassir\\_script\\_framework.GUITemplate](#page-24-1)
- Fix some errors in [trassir\\_script\\_framework.BaseUtils.image\\_to\\_base64\(\)](#page-12-0)
- Add extension to file log in [trassir\\_script\\_framework.BaseUtils.get\\_logger\(\)](#page-15-1)

# 2.1.8 Version 0.4

#### Released 2019-04-30

New Features

• Added [trassir\\_script\\_framework.BaseUtils.set\\_script\\_name\(\)](#page-16-1)

Changes

- Fix catch request exceptions in [trassir\\_script\\_framework.HTTPRequester](#page-16-2)
- Add tg\_users argument to [trassir\\_script\\_framework.TelegramSender](#page-49-0) methods

# 2.1.9 Version 0.3

#### Released 2019-04-26

New Features

- Added [trassir\\_script\\_framework.BaseUtils.is\\_template\\_exists\(\)](#page-8-0)
- Added [trassir\\_script\\_framework.HTTPRequester](#page-16-2)
- Added [trassir\\_script\\_framework.ShotSaver.pool\\_shot\(\)](#page-42-0)
- Added [trassir\\_script\\_framework.Persons.get\\_person\\_by\\_name\(\)](#page-28-0)
- Added [trassir\\_script\\_framework.BaseUtils.image\\_to\\_base64\(\)](#page-12-0)
- Added [trassir\\_script\\_framework.BaseUtils.base64\\_to\\_html\\_img\(\)](#page-12-1)
- Added more [examples](https://github.com/AATrubilin/trassir_script_framework/tree/master/examples)

Changes

- Added data to string transform [trassir\\_script\\_framework.ScriptObject.fire\\_event\\_v2\(\)](#page-23-0)
- Added raise exception in functions with trassir\_script\_framework.BaseUtils. run\_as\_thread\_v2()
- Change argument structure in [trassir\\_script\\_framework.BaseUtils.to\\_json\(\)](#page-9-0)
- Change argument structure in [trassir\\_script\\_framework.ShotSaver.async\\_shot\(\)](#page-41-2)
- Fix: [trassir\\_script\\_framework.FTPSender](#page-53-0) errors when send several files
- Fix: [trassir\\_script\\_framework.FTPSender](#page-53-0) remove self.logger
- Fix: [trassir\\_script\\_framework.BaseUtils.get\\_logger\(\)](#page-15-1) permission denied when deleting log file

# 2.1.10 Version 0.2b

#### Released 2019-04-12

New Features

- Added [trassir\\_script\\_framework.FTPSender](#page-53-0)
- Added [trassir\\_script\\_framework.BaseUtils.lpr\\_flags\\_decode\(\)](#page-10-1)
- Added more examples

#### Changes

• Transferring PokaYoke GET methods to independent classes and extended functionality:

 $PokaYoke.get$  servers  $\rightarrow$  trassir\_script\_framework. Servers PokaYoke.get\_persons -> [trassir\\_script\\_framework.Persons](#page-26-1)  $PokaYoke.get\ person\ follows$  -> trassir\_script\_framework. Persons  $PokaYoke.get$  users  $\rightarrow$  trassir\_script\_framework. Users  $PokaYoke.get$  terminals  $\rightarrow trasstr\_script\_framework.PosTerminals$  $PokaYoke.get$  ip cameras  $\rightarrow$  trassir\_script\_framework. Devices  $PokaYoke.get$  channels  $\rightarrow$  trassir\_script\_framework. Channels  $PokaYoke.get$  networks  $\rightarrow$  [trassir\\_script\\_framework.NetworkNodes](#page-32-0)  $PokaYoke.get$  rules  $\rightarrow$  [trassir\\_script\\_framework.Rules](#page-33-0)  $PokaYoke.get$  scripts  $\rightarrow$  trassir\_script\_framework. Scripts  $PokaYoke.get$  schedules  $\rightarrow$  trassir\_script\_framework. Schedules  $PokaYoke.get$  servers  $\rightarrow$  [trassir\\_script\\_framework.EmailAccounts](#page-36-0)  $PokaYoke.get$  template  $loops \rightarrow trassir\_script\_framework.TemplateLoops$  $PokaYoke.get\ gpio\ inputs \ -\ >\ trassir\_script\_framework.\ GPID$  $PokaYoke.get$  qpio outputs  $\rightarrow$  [trassir\\_script\\_framework.GPIO](#page-37-1)  $PokaYoke.get\ people\ zones \rightarrow \ trassir\_script\_framework. \ Zones$  $PokaYoke.get\ simt\ zones$  -> [trassir\\_script\\_framework.Zones](#page-38-0)  $PokaYoke.get\ workplaces$  -> [trassir\\_script\\_framework.Zones](#page-38-0)  $PokaYoke.get\text{ queues }\rightarrow\text{trassir\_script\_framework}.\text{Zones}$  $PokaYoke.get$  shelves  $\rightarrow$  [trassir\\_script\\_framework.Zones](#page-38-0)

 $PokaYoke.get\ people\ zones \rightarrow \ trasir\_script\_framework. Zones$  $PokaYoke.get\ head\ borders \rightarrow trassir\_script\_framework.Borders$  $PokaYoke.get\ people\ borders \rightarrow trassir\_script\_framework.Borders$  $PokaYoke.get\ simt\ borders \ensuremath{\rightarrow}\ xrassir\_script\_framework.Borders$  $PokaYoke.get\, deep\,pope\,borders \rightarrow trassir\_script\_framework.Borders$  $PokaYoke.get$  all borders  $\rightarrow$  [trassir\\_script\\_framework.Borders](#page-39-0)  $PokaYoke.get\ access\ points \rightarrow \text{transir\_script\_framework.Sigur}$ 

• Rename some method and classes:

```
BaseUtils. check file \rightarrow trassir_script_framework. BaseUtils. is_file_exists()
BaseUtils. check folder \rightarrow trassir\_script\_framework. BaselItils.is_folder\_exists()BaseUtils.pretty\_json -> trassir\_script\_framework.BaseUtils.to\_json()PokaYokeObject -> transsir\_script\_framework. TrObject ()
```
• Fix some typos

# 2.1.11 Version 0.1b

Released 2019-04-05

• Beta release

 $<sub>Глава</sub> 3$ </sub>

Indices and tables

- <span id="page-62-0"></span> $\bullet\,$  genindex
- $\bullet\,$  search

# Алфавитный указатель

# <span id="page-64-0"></span>A

async\_shot() (метод ShotSaver), [38](#page-41-3)

# B

ban\_client() (статический метод PokaYoke), [16](#page-19-1) ban\_daemon() (метод класса trassir\_script\_framework.PokaYoke), [17](#page-20-2) ban\_tos() (статический метод PokaYoke), [16](#page-19-1) ban\_win() (статический метод PokaYoke), [16](#page-19-1)  $base64_to_thm1_img()$  (метод класса trassir\_script\_framework.BaseUtils), [9](#page-12-2) Borders (класс в trassir\_script\_framework ), [36](#page-39-1)

# $\mathcal{C}$

cat()  $(\text{memod} \text{$ trassir\_script\_framework.BaseUtils), [5](#page-8-1) Channels (класс в trassir\_script\_framework),  $28$ check\_email\_account() (статический метод PokaYoke), [17](#page-20-2) check\_me  $\langle \text{ampu6um} \rangle$  Script $\text{Object}$ ), [19](#page-22-1) check\_phones() (метод класса trassir\_script\_framework.PokaYoke), [18](#page-21-2) code (атрибут HTTPRequester.Response), [14](#page-17-1) code (атрибут Response), [15](#page-18-0) content (атрибут GUITemplate), [22](#page-25-4) context\_menu\_button() (метод ScriptObject), [20](#page-23-1)

# D

delete() (метод GUITemplate), [22](#page-25-4) Devices (класс в trassir\_script\_framework ), [27](#page-30-1) dt\_to\_ts() (статический метод BaseUtils), [7](#page-10-2)

# E

EmailAccounts (класс в trassir\_script\_framework), [33](#page-36-1)

EmailSender  $(\kappa \text{arcc s} \text{ }transir \text{ }script \text{ }from \text{ }times}),$ [44](#page-47-0) event\_type\_decode()  $(\text{Memod} \text{ K.nacca})$ trassir\_script\_framework.BaseUtils), [8](#page-11-2) event\_type\_encode()  $(\text{Memod} \quad \text{K.nacca})$ trassir\_script\_framework.BaseUtils), [8](#page-11-2)  $\text{export}()$  (*Memod VideoExporter*), [41](#page-44-0) export\_folder (ampubym VideoExporter), [40](#page-43-1)

# F

files() (метод EmailSender), [45](#page-48-2) files() (метод FTPSender), [51](#page-54-1) files() (метод TelegramSender), [48](#page-51-0) fire\_event\_v2() (метод ScriptObject), [20](#page-23-1) fire\_recognizer\_events() (метод класса trassir\_script\_framework.PokaYoke), [18](#page-21-2) folder (атрибут ScriptObject), [19](#page-22-1) FTPSender (класс в trassir\_script\_framework), [50](#page-53-1)

full\_guid (атрибут TrObject), [22](#page-25-4)

# G

get() (метод HTTPRequester ), [14](#page-17-1) get\_all() (метод Borders), [37](#page-40-2)  $get$ <sub>-all</sub>() (*Memod Channels*), [29](#page-32-1) get\_all() (метод Devices), [28](#page-31-1) get\_all() (метод EmailAccounts), [33](#page-36-1) get\_all() (метод NetworkNodes), [29](#page-32-1) get\_all() (метод PosTerminals), [27](#page-30-1)  $get\_all()$  (*Memod Rules*), [30](#page-33-2) get\_all() (метод Schedules), [33](#page-36-1) get\_all() (метод Scripts), [31](#page-34-0) get\_all() (метод Servers), [23](#page-26-2) get\_all() (метод StockScripts), [32](#page-35-2) get\_all() (метод TemplateLoops), [34](#page-37-2)  $get$ \_all() (*Memod Templates*), [26](#page-29-2) get\_deep\_people() (метод Borders), [36](#page-39-1) get\_disabled() (метод Channels), [29](#page-32-1) get\_disabled() (метод Devices), [28](#page-31-1) get\_disabled() (метод NetworkNodes), [29](#page-32-1) get\_disabled() (метод PosTerminals), [27](#page-30-1) get\_disabled() (метод Rules), [30](#page-33-2) get\_disabled() (метод Schedules), [33](#page-36-1) get\_disabled() (метод Scripts), [31](#page-34-0) get\_disabled() (метод StockScripts), [32](#page-35-2) get\_disabled() (метод TemplateLoops), [34](#page-37-2) get\_enabled() (метод Channels), [28](#page-31-1) get\_enabled() (метод Devices), [28](#page-31-1) get\_enabled() (метод NetworkNodes), [29](#page-32-1) get\_enabled() (метод PosTerminals), [27](#page-30-1) get\_enabled() (метод Rules), [30](#page-33-2) get\_enabled() (метод Schedules), [33](#page-36-1) get\_enabled() (метод Scripts), [31](#page-34-0) get\_enabled() (метод StockScripts), [31](#page-34-0) get\_enabled() (метод TemplateLoops), [34](#page-37-2) get\_folders() (метод Persons), [24](#page-27-0) get\_groups() (метод Users), [26](#page-29-2) get\_head() (метод Borders), [36](#page-39-1) get\_inputs() (метод GPIO), [35](#page-38-1) get\_local() (метод Servers), [23](#page-26-2)  $get\_logger()$  ( $wemo\partial$   $\kappa$ *nacca* trassir\_script\_framework.BaseUtils), [12](#page-15-2) get\_operator\_gui()  $(\text{memo})$  класса trassir\_script\_framework.BaseUtils), [11](#page-14-2) get\_outputs() (метод GPIO), [35](#page-38-1) get\_people() (метод Borders), [36](#page-39-1) get\_people() (метод Zones), [35](#page-38-1) get\_person\_by\_guid() (метод Persons), [25](#page-28-2) get\_person\_by\_name() (метод Persons), [25](#page-28-2) get\_persons() (метод Persons), [24](#page-27-0) get\_queues() (метод Zones), [36](#page-39-1) get\_remote() (метод Servers), [23](#page-26-2) get\_screenshot\_folder() (метод класса trassir\_script\_framework.BaseUtils), [12](#page-15-2) get\_script\_name() (метод класса trassir\_script\_framework.BaseUtils), [11](#page-14-2) get\_server\_guid() (метод класса trassir\_script\_framework.BaseUtils), [11](#page-14-2) get\_shelves() (метод Zones), [36](#page-39-1) get\_simt() (метод Borders), [36](#page-39-1) get\_simt() (метод Zones), [35](#page-38-1) get\_users() (метод Users), [26](#page-29-2) get\_users\_by\_groups() (метод Users), [26](#page-29-2) get\_workplaces() (метод Zones), [35](#page-38-1) GPIO (класс в trassir\_script\_framework), [34](#page-37-2) guid (атрибут GUITemplate), [22](#page-25-4)

guid (атрибут TrObject), [22](#page-25-4) GUITemplate (класс в trassir script framework), [21](#page-24-2)

# H

health (*ampubym ScriptObject*), [19](#page-22-1) HTTPRequester ( $\kappa$ nacc  $\epsilon$  trassir\_script\_framework), [13](#page-16-3) HTTPRequester.Response (класс в trassir\_script\_framework ), [14](#page-17-1)

# I

 $image()$  (*Memod EmailSender*), [45](#page-48-2)  $image()$  (*Memod PopupSender*),  $42$  $image()$  (*Memod PopupWithBtnSender*), [44](#page-47-0) image() (метод TelegramSender), [48](#page-51-0)  $image_to_base64()$  ( $tempod$   $\kappa$ *nacca*) trassir\_script\_framework.BaseUtils),  $\overline{Q}$ is\_file\_exists() (статический метод BaseUtils), [4](#page-7-2) is\_folder\_exists() (статический метод BaseUtils), [4](#page-7-2) is\_template\_exists() (метод класса trassir\_script\_framework.BaseUtils),

# J

[5](#page-8-1)

json (атрибут HTTPRequester.Response), [14](#page-17-1) json (атрибут Response), [15](#page-18-0)

# L

load\_pkl() (статический метод BaseUtils), [10](#page-13-2) lpr\_flags\_decode() (метод класса trassir\_script\_framework.BaseUtils), [7](#page-10-2)

# N

name (атрибут GUITemplate), [22](#page-25-4) name (атрибут ScriptObject), [19](#page-22-1) name (атрибут TrObject), [22](#page-25-4) NetworkNodes (класс в trassir\_script\_framework ), [29](#page-32-1)

# O

obj (атрибут TrObject), [22](#page-25-4) obj\_methods (атрибут TrObject), [22](#page-25-4) on\_load() (метод Schedules), [32](#page-35-2)

# P

parent (*ampubym TrObject*), [23](#page-26-2) parse\_emails() (метод класса trassir\_script\_framework.PokaYoke), [17](#page-20-2)

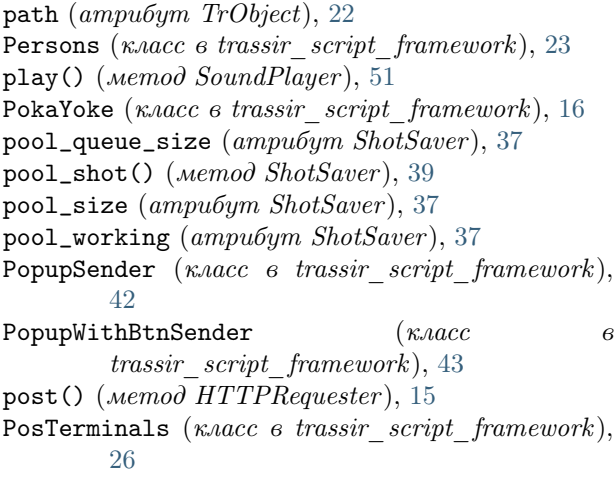

# R

Response (класс в trassir\_script\_framework.HTTPRequester), [15](#page-18-0) Rules (класс в trassir\_script\_framework), [30](#page-33-2)  $run\_as\_thread()$  (*cmamuveckuu Memod* BaseUtils), [3](#page-6-3)

# S

save\_pkl() (статический метод BaseUtils), [10](#page-13-2) Schedules (класс в trassir\_script\_framework),  $32$ screenshots\_folder (ampubym ShotSaver), [38](#page-41-3) ScriptObject (класс в trassir\_script\_framework), [19](#page-22-1) Scripts (класс в trassir\_script\_framework), [30](#page-33-2) server (атрибут TrObject), [23](#page-26-2) Servers (класс в trassir script framework),  $23$ set\_script\_name()  $(\text{Memod})$   $\text{K.Aacca}$ trassir\_script\_framework.BaseUtils), [13](#page-16-3) settings (*ampubym TrObject*), [23](#page-26-2) shot() (метод ShotSaver), [38](#page-41-3) ShotSaver (класс в trassir\_script\_framework), [37](#page-40-2) show() (метод GUITemplate),  $22$ SMSCSender (класс в trassir\_script\_framework), [48](#page-51-0) SoundPlayer (класс в trassir\_script\_framework ), [51](#page-54-1) StockScripts (класс в trassir script framework), [31](#page-34-0)

# T

TelegramSender (*класс* в trassir script framework), [46](#page-49-1) TemplateLoops (класс в trassir\_script\_framework), [34](#page-37-2) Templates (класс в trassir\_script\_framework), [26](#page-29-2) text (атрибут HTTPRequester.Response), [14](#page-17-1) text (атрибут Response), [15](#page-18-0) text() (метод EmailSender ), [45](#page-48-2)

text() (метод  $PopupSender$ ), [42](#page-45-1) text() (метод PopupWithBtnSender), [43](#page-46-0) text() (метод SMSCSender), [50](#page-53-1) text() (метод TelegramSender), [48](#page-51-0) to\_json() (метод класса trassir\_script\_framework.BaseUtils), [6](#page-9-1) TrObject (класс в trassir\_script\_framework),  $22$ ts\_to\_dt() (статический метод BaseUtils), [7](#page-10-2) type (атрибут TrObject), [22](#page-25-4) U

Users (класс в trassir\_script\_framework ), [25](#page-28-2)

# $\sqrt{}$

VideoExporter (класс в trassir\_script\_framework ), [40](#page-43-1)

- W
- win\_encode\_path() (статический метод BaseUtils), [3](#page-6-3)

# Z

Zones (класс в trassir\_script\_framework), [35](#page-38-1)